### Министерство науки и высшего образования Российской Федерации ФГБОУ ВО «Удмуртский государственный университет»

Институт права, социального управления и безопасности Кафедра информационной безопасности в управлении

# **МЕТОДИЧЕСКИЕ РЕКОМЕНДАЦИИ К ВЫПОЛНЕНИЮ ЛАБОРА-ТОРНЫХ РАБОТ ПО**  *ЭЛЕКТРОНИКЕ*

1 Ижевск 2020

УДК 621.38(075.8) ББК 32.85р30 М545

*Рекомендовано к изданию Учебно-методическим советом УдГУ*

**Рецензент:** Т.А.Широбокова, к.т.н., доц. каф. Электротехники, электрооборудования и электроснабжения, ФГБОУ ВО ИжГСХА.

**Составители**: Стерхова Т. Н., Бас А.С.

М545 Методические рекомендации к выполнению лабораторных работ по электронике / сост. Т.Н. Стерхова, А.С. Бас. Ижевск, Изд-во: **Jus est**, 2020. - 60 с.

Издание содержит рекомендации по выполнению лабораторных работ по дисциплинам «Электроника и схемотехника» (часть 1 «Электроника») и «Основы электротехники и радиоэлектроники» (часть 2 «Радиоэлектроника»). Выполняя лабораторные работы, студент осваивает уровень компетенций, связанных с изучением основ электроники, необходимых для решения профессиональных задач.

Методические рекомендации предназначены для студентов специалитета 10.05.05 «Безопасность информационных технологий в правоохранительной сфере» и бакалавриата10.03.01«Информационная безопасность».

> УДК 621.38(075.8) ББК 32.85р30

© Т.Н. Стерхова, А.С. Бас, 2020 © ФГБОУ ВО «Удмуртский государственный университет», 2020 **СОДЕРЖАНИЕ**

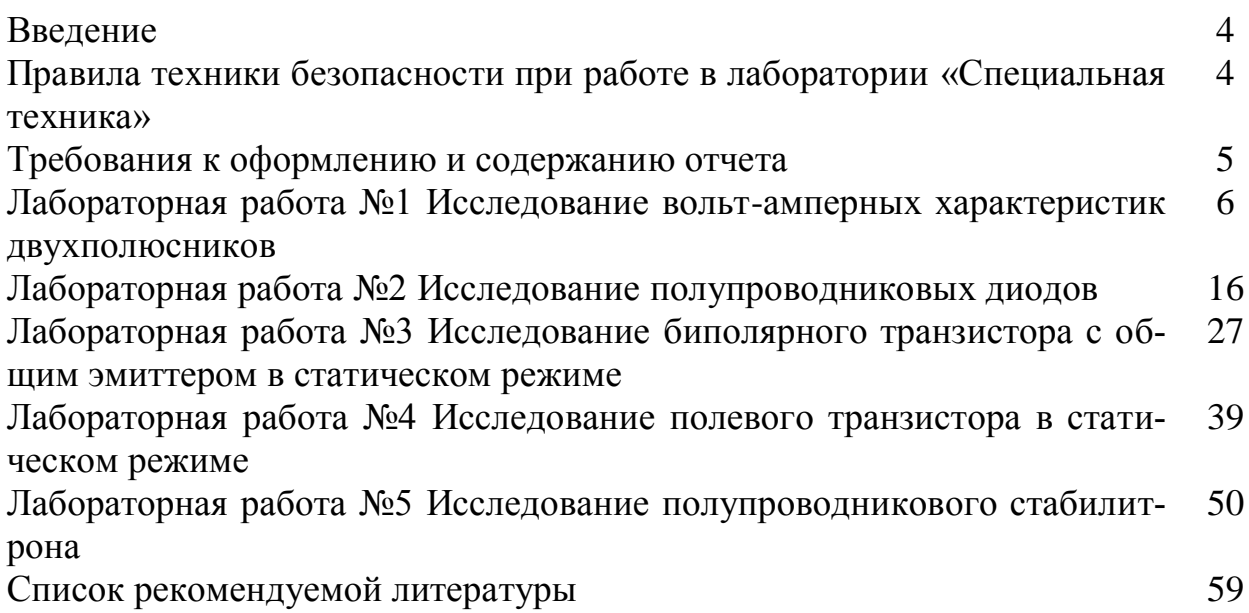

# **ВВЕДЕНИЕ**

Данные методические рекомендации являются составной частью комплекса учебно-методического обеспечения курса «Электроника и схемотехника» и «Основы электротехники и радиоэлектроники» на кафедре ИБвУ ИПСУБ ФГБОУ ВО «Удмуртский государственный университет».

Лабораторные работы предназначены для студентов, обучающихся по неэлектротехническим направлениям подготовки специалитетов 10.05.05 «Безопасность информационных технологий в правоохранительной сфере» и бакалавров 10.03.01 «Информационная безопасность».

Лабораторные работы проводятся в учебной лаборатории «Специальная техника».

К каждой лабораторной работе приведены вопросы для самоподготовки студентов к занятиям, теоретические сведения, методика выполнения лабораторной работы. Самоподготовка осуществляется по конспектам лекций, теоретической части указаний и литературе, список которой приведен в конце методических рекомендаций. Степень готовности студентов проверяется преподавателем перед началом выполнения работ.

Перед проведением работы необходимо тщательно изучить программу выполнения экспериментов и заготовить таблицы для записи опытных данных.

 В начале выполнения работы нужно изучить лабораторную установку и порядок работы с ней, ознакомиться с измерительными приборами и, получив допуск после сборки схемы, приступить к проведению экспериментов.

Перед началом новой работы студенты должны представить оформленные отчеты по предыдущим работам и получить по ним зачет по теоретической части, не сдавшие три работы к четвертой работе не допускаются.

 Сдача зачета по защите лабораторной работы производится в форме беседы с преподавателем.

# **ПРАВИЛА ТЕХНИКИ БЕЗОПАСНОСТИ ПРИ РАБОТЕ В ЛАБОРАТОРИИ «СПЕЦИАЛЬНАЯ ТЕХНИКА»**

1. Студенты допускаются к выполнению лабораторной работы только после инструктажа по технике безопасности в лаборатории и получения разрешения на выполнение работы.

2. Сборка и разборка схем на экспериментальных установках производится только при отключенном питании.

3. Включение схем под напряжение можно производить только после проверки установки преподавателем.

### 4. *Запрещается:*

- работать на неисправных установках;

- применять неисправные измерительные приборы и провода с нарушенной электроизоляцией;

- прикасаться к клеммам приборов и оголенным проводам под напряжением;

- оставлять без присмотра работающую или находящуюся под напряжением установку;

- загромождать рабочие места и лабораторию посторонними предметами и одеждой.

5. При обнаружении неисправности в лабораторной установке необходимо немедленно отключить еѐ от сети и сообщить об этом преподавателю.

6. При несчастном случае необходимо немедленно отключить оборудование лаборатории от напряжения и оказать пострадавшему первую помощь.

# **ТРЕБОВАНИЯ К ОФОРМЛЕНИЮ И СОДЕРЖАНИЮ ОТЧЕТА**

Отчет по выполненной работе оформляется на листах формата А4 с записью на одной стороне листа. Первым является титульный лист. Основное содержание отчета излагается на последующих листах в порядке выполнения работы по пунктам. Каждый пункт должен содержать схему соединения приборов и других элементов установки, начерченную с использованием чертежных инструментов, порядок выполнения работы, экспериментальные результаты в виде осциллограмм, таблиц и численных значений измеренных величин, расчетные формулы, результаты расчета с необходимыми комментариями и выводы по результатам исследований в данном пункте.

# **ЛАБОРАТОРНАЯ РАБОТА № 1**

# *ИССЛЕДОВАНИЕ ВОЛЬТ-АМПЕРНЫХ ХАРАКТЕРИСТИК ДВУХПО-ЛЮСНИКОВ*

# **Теоретическая часть**

### **1. Цель работы**

1.1. Изучение методов измерения вольт-амперной характеристики (ВАХ) двухполюсников.

- 1.2. Получение навыков использования измерительных приборов.
- 1.3. Получение навыков в построении ВАХ по имеющимся данным.
- 1.4. Получение навыков определения типа двухполюсника по его ВАХ.

### **2. Вопросы для самопроверки**

- 2.1. Понятие о двухполюснике.
	- a. Определение номинала сопротивление по его ВАХ.
- 2.3. Рабочая часть ВАХ диодов. ВАХ германиевых и кремниевых диодов.
- 2.4. Рабочая часть ВАХ туннельных диодов.
- 2.5.Области применения туннельных диодов.
- 2.6. Рабочая часть ВАХ стабилитронов.

### **3. Экспериментальная часть**

*Назначение установки.* Данная лабораторная установка предназначена для изучения отдельных узлов измерительных приборов и получения навыков работы с измерительными приборами промышленного изготовления.

*Для проведения измерений используются:* лабораторная установка «Электрические измерения» и комбинированный прибор (тестер).

Лицевая панель макета разделена на несколько функциональных полей, на которых сосредоточены необходимые для проведения работ объекты. В поле «ВАХ двухполюсников» при реализации приведенной схемы возможно исследование ВАХ наиболее часто используемых полупроводниковых двухполюсных приборов. Выбор исследуемого элемента осуществляется кнопочным переключателем.

### *Порядок выполнения работы*

1. Собрать схему, изображенную на лицевой панели макета. В качестве вольтметра используется тестер; в качестве миллиамперметра используется миллиамперметр блока «Средства измерения напряжения и тока» лабораторного макета.

2. Тумблер на блоке «Средства измерения напряжения и тока» включить в режим измерения тока («мА»).

3. Пределы шкал измерения выбрать 20 В и 20 мА.

4. Выбрать первый вариант исследуемого двухполюсника (кнопка «1» в поле «ВАХ двухполюсников»).

5. Вращая ручки «грубо», «точно», фиксировать значение напряжения и значение тока. Затем изменить полярность напряжения (на источнике питания поменять местами провода в разъемах «+», «-») и измерить отрицательные значения напряжения и тока.

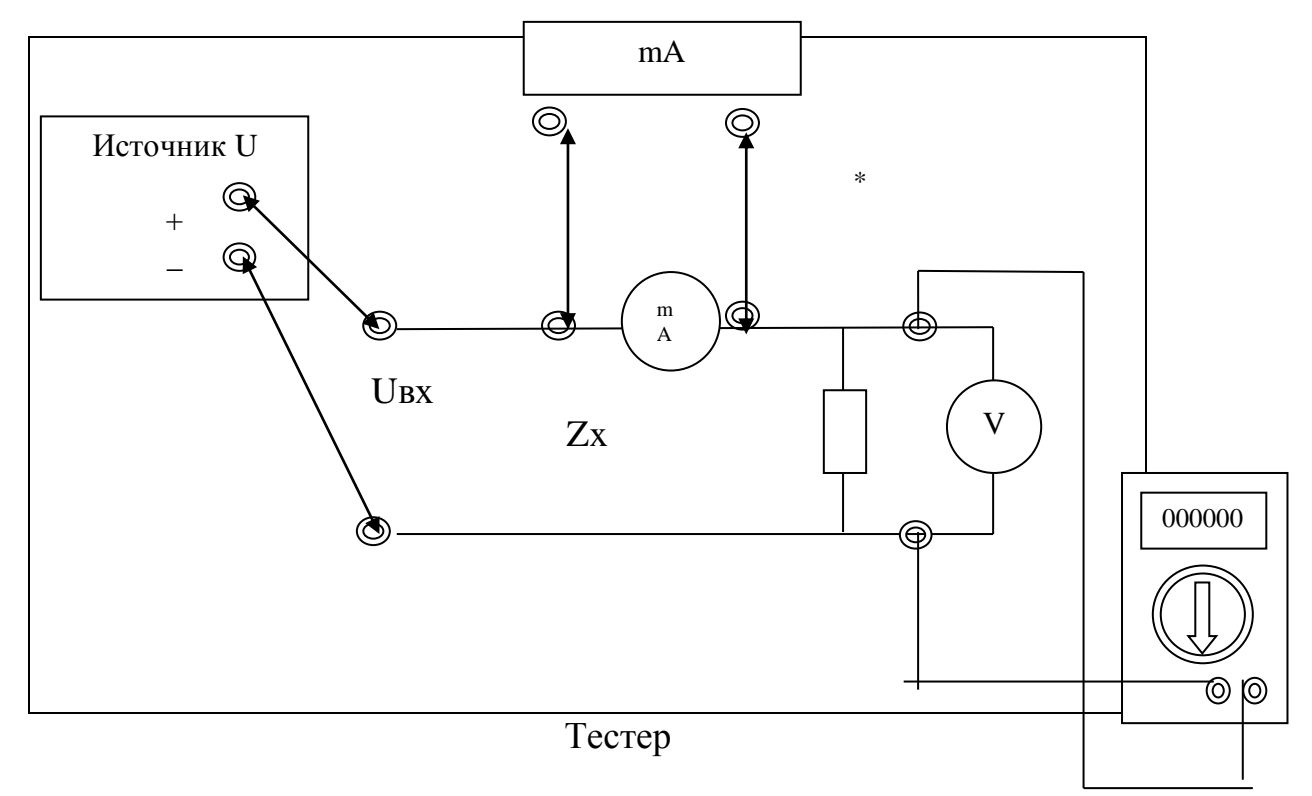

### Собирать схему при выключенной установке!

Рис. 1.1. Экспериментальная установка

### 5. Данные занести в табл. 1.1.

Таблица 1.1

Данные для построения ВАХ двухполюсника

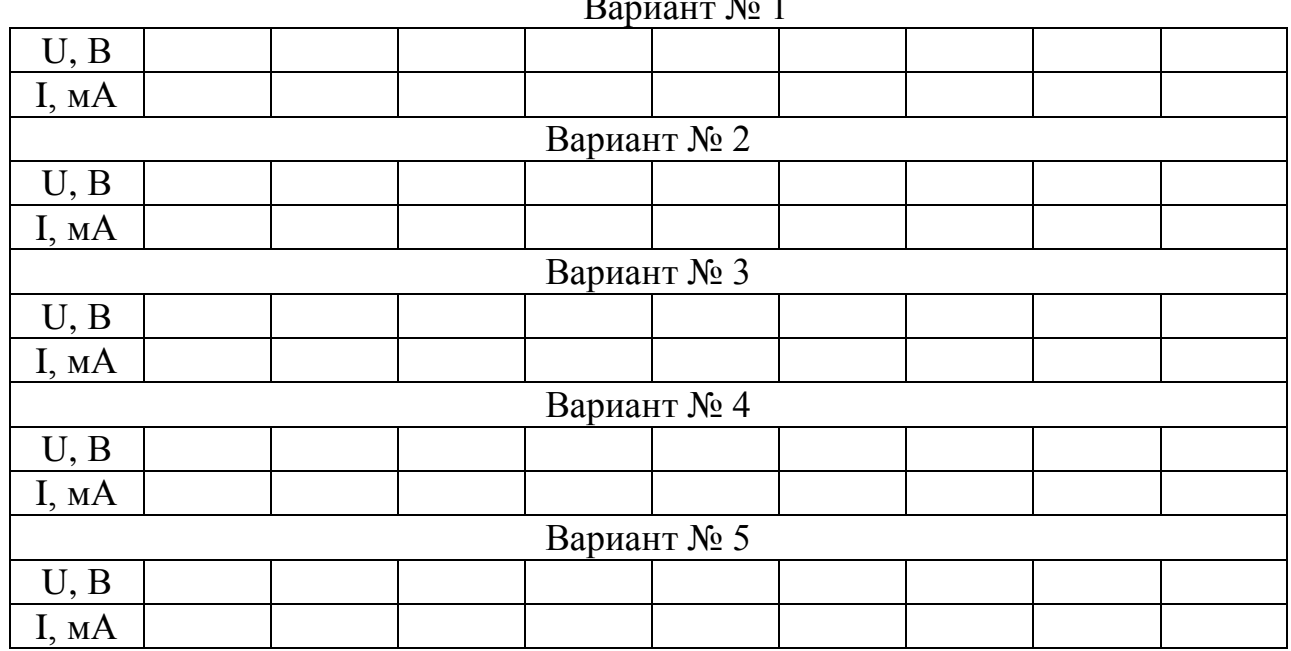

6. Построить ВАХ исследуемого устройства. Определить тип исследуемого устройства.

7. Пункты 5,6 повторить для всех вариантов двухполюсников.

#### 4. Краткие сведения из теории

Резистор - элемент электрической цепи, предназначенный для использования его электрического сопротивления. Изображение на схеме (а) и вольтамперная характеристика линейного резистора для указанных положительных направлений тока I и напряжения U представлены на рис. 1.2.

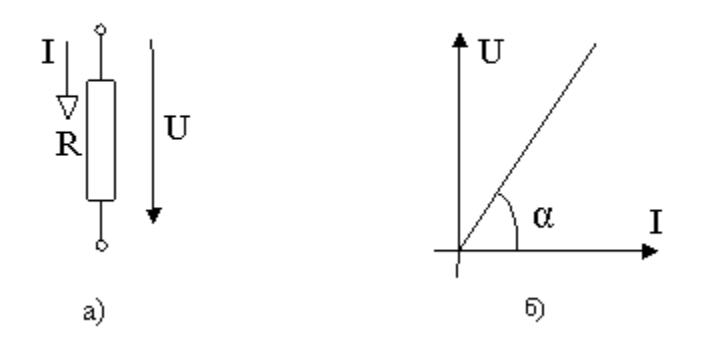

Рис. 1.2. Резистор: *а*) – графическое обозначение;  $\delta$ ) – вольт-амперная характеристика

Аналитическое выражение вольт-амперной характеристики резистора соответствует закону Ома:

$$
U=R \cdot I,\tag{1.1}
$$

где R - электрическое сопротивление резистора.

Значение сопротивления R, пропорциональное тангенсу угла наклона ВАХ к оси тока (tga) и определяемое отношением напряжения U к току I, неизменно в любой точке ВАХ. Поэтому для описания резистора можно вместо ВАХ указать значение его электрического сопротивления.

Электрическое сопротивление, оказываемое проводником прохождению переменного тока, зависит от материала, длины и поперечного сечения проводника, а также от температуры, измеряется в Омах.

Диод - двухэлектродный электронный прибор, обладающий различной проводимостью  $\overline{B}$ зависимости **OT** направления электрического  $TO$ ка. Электрод диода, подключаемый к положительному полюсу источника тока, когда диод открыт (т. е. имеет маленькое сопротивление), называют анодом, подключаемый к отрицательному полюсу — катодом.

Диоды бывают электровакуумными (кенотроны), газонаполненными (газотроны, игнитроны, стабилитроны), полупроводниковыми и др. В настоящее время в подавляющем большинстве случаев применяются полупроводниковые диоды.

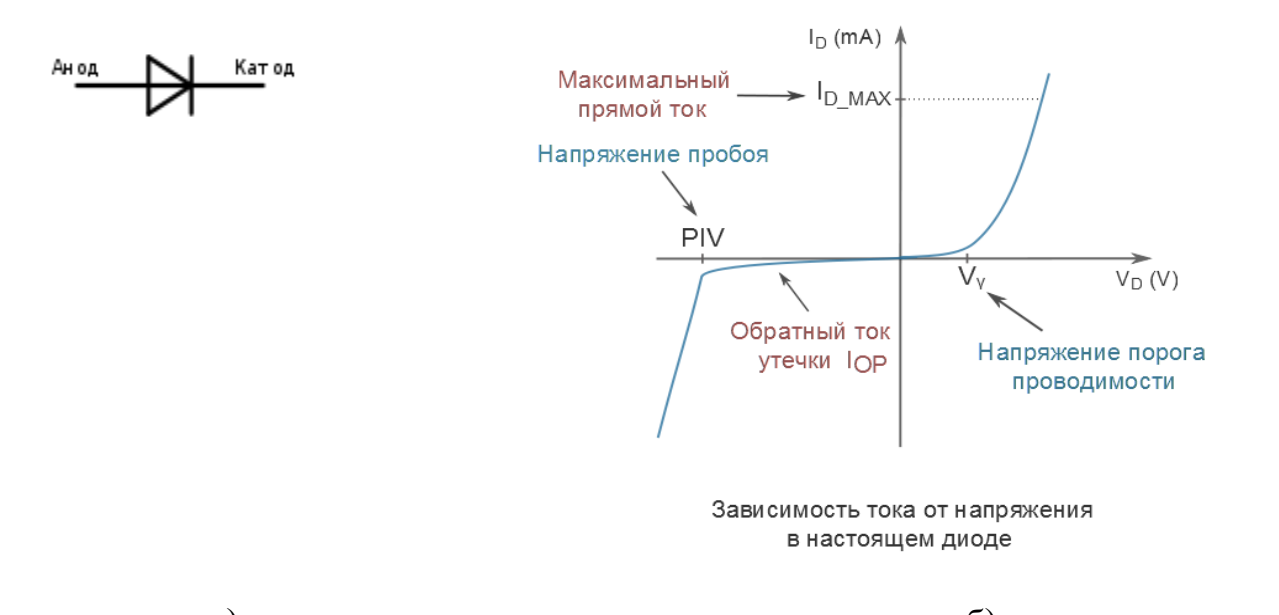

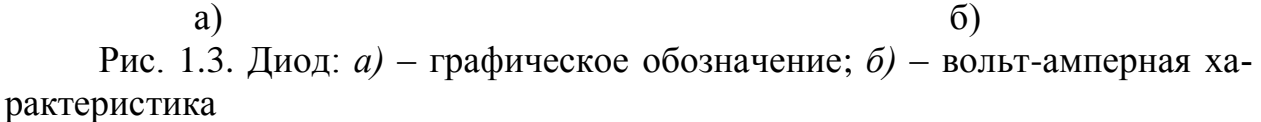

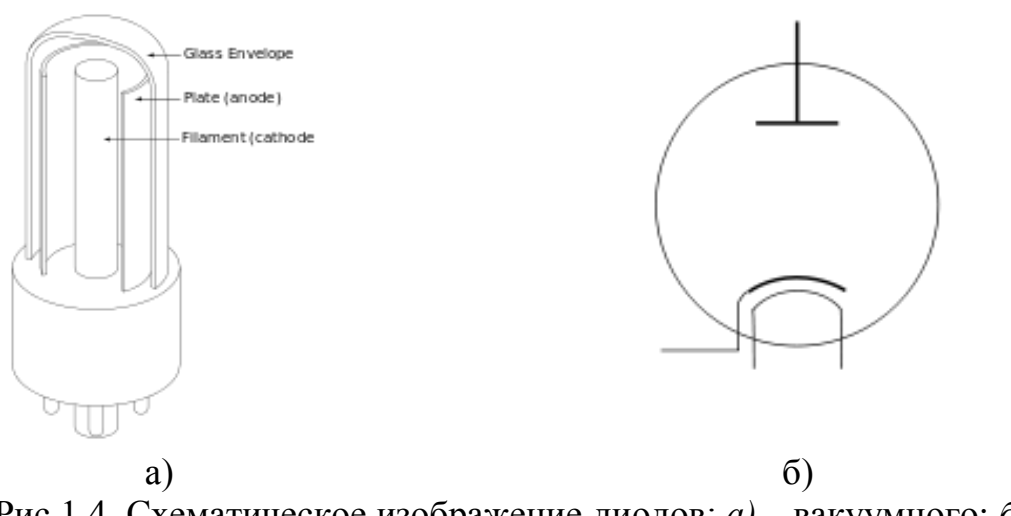

Рис.1.4. Схематическое изображение диодов: *а)* – [вакуумного;](http://ru.wikipedia.org/wiki/%D0%AD%D0%BB%D0%B5%D0%BA%D1%82%D1%80%D0%BE%D0%B2%D0%B0%D0%BA%D1%83%D1%83%D0%BC%D0%BD%D1%8B%D0%B9_%D0%B4%D0%B8%D0%BE%D0%B4) *б)* – [лампового](http://ru.wikipedia.org/wiki/%D0%AD%D0%BB%D0%B5%D0%BA%D1%82%D1%80%D0%BE%D0%B2%D0%B0%D0%BA%D1%83%D1%83%D0%BC%D0%BD%D1%8B%D0%B9_%D0%B4%D0%B8%D0%BE%D0%B4) 

 *Полупроводниковые диоды* используют свойство односторонней проводимости *p-n* [перехода](http://ru.wikipedia.org/wiki/P-n_%D0%BF%D0%B5%D1%80%D0%B5%D1%85%D0%BE%D0%B4) — контакта между полупроводниками с разным типом [примесной проводимости](http://ru.wikipedia.org/wiki/%D0%9F%D1%80%D0%B8%D0%BC%D0%B5%D1%81%D0%BD%D0%B0%D1%8F_%D0%BF%D1%80%D0%BE%D0%B2%D0%BE%D0%B4%D0%B8%D0%BC%D0%BE%D1%81%D1%82%D1%8C_%D0%BF%D0%BE%D0%BB%D1%83%D0%BF%D1%80%D0%BE%D0%B2%D0%BE%D0%B4%D0%BD%D0%B8%D0%BA%D0%BE%D0%B2) либо между полупроводником и металлом [\(Диод Шоттки\)](http://ru.wikipedia.org/wiki/%D0%94%D0%B8%D0%BE%D0%B4_%D0%A8%D0%BE%D1%82%D1%82%D0%BA%D0%B8).

#### *Специальные виды диодов*

[Стабилитроны](http://ru.wikipedia.org/wiki/%D0%A1%D1%82%D0%B0%D0%B1%D0%B8%D0%BB%D0%B8%D1%82%D1%80%D0%BE%D0%BD) (диод Зенера). Используют обратную ветвь характеристики диода с обратимым пробоем для стабилизации напряжения.

 [Туннельные диоды.](http://ru.wikipedia.org/wiki/%D0%A2%D1%83%D0%BD%D0%BD%D0%B5%D0%BB%D1%8C%D0%BD%D1%8B%D0%B9_%D0%B4%D0%B8%D0%BE%D0%B4) Диоды, существенно использующие [квантово](http://ru.wikipedia.org/wiki/%D0%9A%D0%B2%D0%B0%D0%BD%D1%82%D0%BE%D0%B2%D0%B0%D1%8F_%D0%BC%D0%B5%D1%85%D0%B0%D0%BD%D0%B8%D0%BA%D0%B0)[механические эффекты.](http://ru.wikipedia.org/wiki/%D0%9A%D0%B2%D0%B0%D0%BD%D1%82%D0%BE%D0%B2%D0%B0%D1%8F_%D0%BC%D0%B5%D1%85%D0%B0%D0%BD%D0%B8%D0%BA%D0%B0) Имеют область так называемого «отрицательного сопротивления» на вольт-амперной характеристике. Применяются как усилители, генераторы и пр.

- [Варикапы](http://ru.wikipedia.org/wiki/%D0%92%D0%B0%D1%80%D0%B8%D0%BA%D0%B0%D0%BF) (диоды Джона Джеумма). Используется то, что запертый *[p-n](http://ru.wikipedia.org/wiki/P%E2%80%94n-%D0%BF%D0%B5%D1%80%D0%B5%D1%85%D0%BE%D0%B4)*[переход](http://ru.wikipedia.org/wiki/P%E2%80%94n-%D0%BF%D0%B5%D1%80%D0%B5%D1%85%D0%BE%D0%B4) обладает большой ѐмкостью, причѐм ѐмкость зависит от приложенного обратного напряжения. Применяются в качестве конденсаторов переменной ѐмкости.
- [Светодиоды](http://ru.wikipedia.org/wiki/%D0%A1%D0%B2%D0%B5%D1%82%D0%BE%D0%B4%D0%B8%D0%BE%D0%B4) (диоды Генри Раунда). В отличие от обычных диодов, при рекомбинации электронов и дырок в переходе излучают свет в видимом диапазоне, а не в инфракрасном. Однако выпускаются светодиоды и с излучением в ИК диапазоне, а с недавних пор — и в УФ.
- [Полупроводниковые лазеры.](http://ru.wikipedia.org/wiki/%D0%9B%D0%B0%D0%B7%D0%B5%D1%80%D0%BD%D1%8B%D0%B9_%D0%B4%D0%B8%D0%BE%D0%B4) По устройству близки к светодиодам, однако имеют оптический резонатор, излучают [когерентный](http://ru.wikipedia.org/wiki/%D0%9A%D0%BE%D0%B3%D0%B5%D1%80%D0%B5%D0%BD%D1%82%D0%BD%D0%BE%D1%81%D1%82%D1%8C) свет.
- [Фотодиоды.](http://ru.wikipedia.org/wiki/%D0%A4%D0%BE%D1%82%D0%BE%D0%B4%D0%B8%D0%BE%D0%B4) Запертый фотодиод открывается под действием света.
- [Солнечный элемент.](http://ru.wikipedia.org/wiki/%D0%A1%D0%BE%D0%BB%D0%BD%D0%B5%D1%87%D0%BD%D1%8B%D0%B9_%D1%8D%D0%BB%D0%B5%D0%BC%D0%B5%D0%BD%D1%82) Подобен фотодиоду, но работает без смещения. Падающий на *p-n* переход свет вызывает движение электронов и генерацию тока.
- [Диоды Ганна.](http://ru.wikipedia.org/wiki/%D0%94%D0%B8%D0%BE%D0%B4%D1%8B_%D0%93%D0%B0%D0%BD%D0%BD%D0%B0) Используются для генерации и преобразования частоты в [СВЧ](http://ru.wikipedia.org/wiki/%D0%A1%D0%92%D0%A7) диапазоне.
- [Диод Шоттки.](http://ru.wikipedia.org/wiki/%D0%94%D0%B8%D0%BE%D0%B4_%D0%A8%D0%BE%D1%82%D1%82%D0%BA%D0%B8) Диод с малым падением напряжения при прямом включении.
- [Лавинный диод.](http://ru.wikipedia.org/wiki/%D0%9B%D0%B0%D0%B2%D0%B8%D0%BD%D0%BD%D1%8B%D0%B9_%D0%B4%D0%B8%D0%BE%D0%B4) Диод, основанный на [лавинном пробое](http://ru.wikipedia.org/wiki/%D0%9B%D0%B0%D0%B2%D0%B8%D0%BD%D0%BD%D1%8B%D0%B9_%D0%BF%D1%80%D0%BE%D0%B1%D0%BE%D0%B9) обратного участка вольт-амперной характеристики. Применяется для защиты цепей от [перенапряжений.](http://ru.wikipedia.org/wiki/%D0%9F%D0%B5%D1%80%D0%B5%D0%BD%D0%B0%D0%BF%D1%80%D1%8F%D0%B6%D0%B5%D0%BD%D0%B8%D0%B5_(%D1%8D%D0%BB%D0%B5%D0%BA%D1%82%D1%80%D0%BE%D1%82%D0%B5%D1%85%D0%BD%D0%B8%D0%BA%D0%B0))
- [Лавинно-пролѐтный диод.](http://ru.wikipedia.org/wiki/%D0%9B%D0%B0%D0%B2%D0%B8%D0%BD%D0%BD%D0%BE-%D0%BF%D1%80%D0%BE%D0%BB%D1%91%D1%82%D0%BD%D1%8B%D0%B9_%D0%B4%D0%B8%D0%BE%D0%B4) Диод, основанный на лавинном умножении носителей заряда. Применяется для генерации колебаний в СВЧ-технике.
- [Магнитодиод.](http://ru.wikipedia.org/wiki/%D0%9C%D0%B0%D0%B3%D0%BD%D0%B8%D1%82%D0%BE%D0%B4%D0%B8%D0%BE%D0%B4) Диод, вольт-амперная характеристика которого существенно зависит от значения индукции магнитного поля и расположения его вектора относительно плоскости *p-n* перехода.
- [Стабисторы.](http://ru.wikipedia.org/wiki/%D0%A1%D1%82%D0%B0%D0%B1%D0%B8%D1%81%D1%82%D0%BE%D1%80) При работе используется участок ветви вольт-амперной характеристики, соответствующий «прямому напряжению» на диоде.
- [Смесительный](http://ru.wikipedia.org/wiki/%D0%A1%D0%BC%D0%B5%D1%81%D0%B8%D1%82%D0%B5%D0%BB%D1%8C_(%D1%8D%D0%BB%D0%B5%D0%BA%D1%82%D1%80%D0%BE%D0%BD%D0%B8%D0%BA%D0%B0)) диод предназначен для перемножения двух высокочастотных сигналов.
- ріп диод содержит область собственной проводимости между сильнолегированными областями. Используется в СВЧ-технике, силовой электронике, как фотодетектор.

Однако на практике, в силу своей полупроводниковой структуры, реальный диод обладает рядом недостатков и ограничений по сравнению с идеальным диодом. Это можно увидеть на графике, приведенном ниже.

 При прямом включении напряжение на диоде должно достигнуть определенного порогового значения –  $V_{\text{nop.}}$  Это напряжение, при котором *p-n* переход в полупроводнике открывается достаточно, чтобы диод начал хорошо проводить ток. До того, как напряжение между анодом и катодом достигнет этого значения, диод является очень плохим проводником. *V*пор у кремниевых приборов примерно 0.7V, у германиевых – около 0.3V.

*Стабилитронами* называют полупроводниковые диоды, использующие особенность обратной ветви вольт-амперной характеристики на участке пробоя изменяться в широком диапазоне изменения токов при сравнительно небольшом отклонении напряжения. Это свойство широко используется при создании специальных устройств – стабилизаторов напряжения.

Vϒ(гамма) – напряжение порога проводимости.

Напряжение пробоя стабилитрона зависит от ширины *р-n* перехода, которая определяется удельным сопротивлением материала полупроводника. Поэтому существует определенная зависимость пробивного напряжения (т. е. напряжения стабилизации) от концентрации примесей.

Низковольтные стабилитроны выполняют на основе сильно легированного кремния. Ширина *р-n* перехода в этом случае получается очень маленькой, а напряженность электрического поля потенциального барьера – очень большой, что создает условия для возникновения туннельного пробоя. При большой ширине *р-n* перехода пробой носит лавинный характер.

Вольт-амперная характеристика стабилитрона представлена на рис. 1.5, Рабочий ток стабилитрона (его обратный ток) не должен превышать максимально допустимого значения  $I_{\text{cr}}$  max во избежание перегрева полупроводниковой структуры и выхода его из строя.

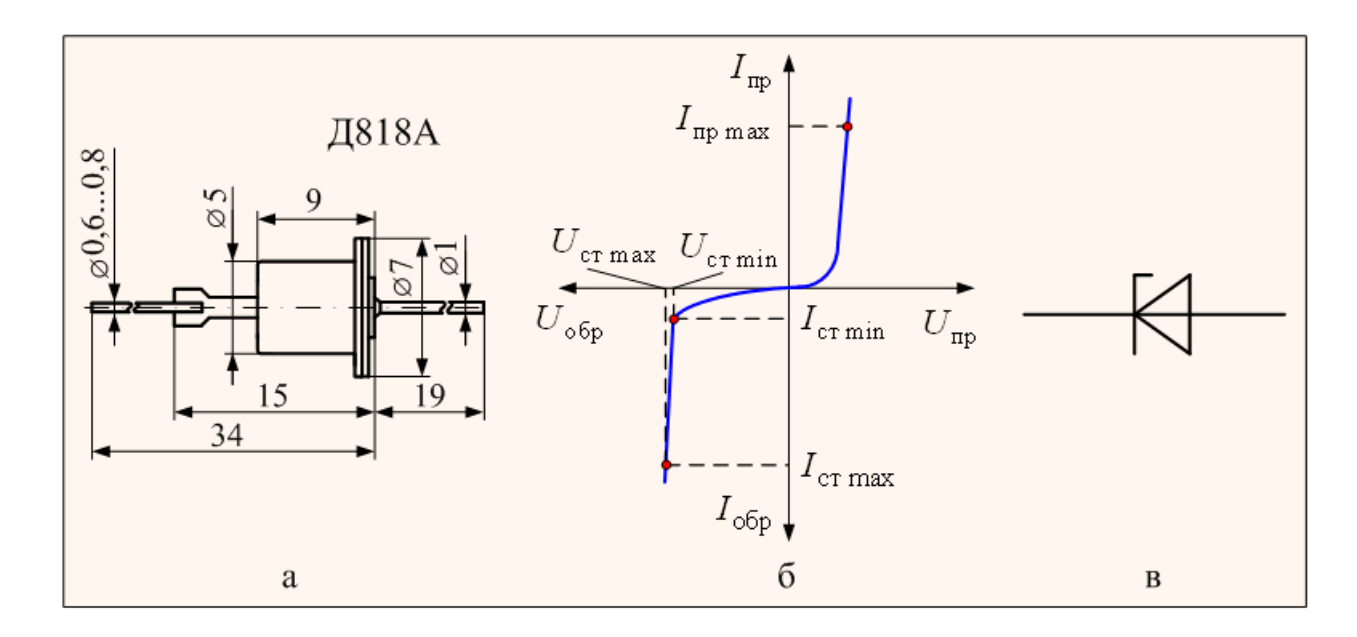

Рис. 1.5. Cтабилитрон: *а)* – конструкция корпуса; *б)* – вольт-амперная характеристика; *в)* – условное графическое обозначение

*Туннельный диод* – это полупроводниковый диод на основе вырожденного полупроводника, в котором туннельный эффект приводит к появлению на вольт-амперной характеристике при прямом напряжении участка с *отрицательной дифференциальной проводимостью.*

Для изготовления туннельных диодов используют полупроводниковый материал с очень высокой концентрацией примесей  $(10^{18}...10^{20} \text{ Cm}^3)$ , вследствие чего получается малая толщина *p-n* перехода (около 10-2 мкм), что на два порядка меньше, чем в других полупроводниковых диодах, и сквозь тонкий потенциальный барьер возможно туннелирование свободных носителей заряда.

На рис. 1.6 представлена вольт-амперная характеристика типичного туннельного диода при прямом смещении.

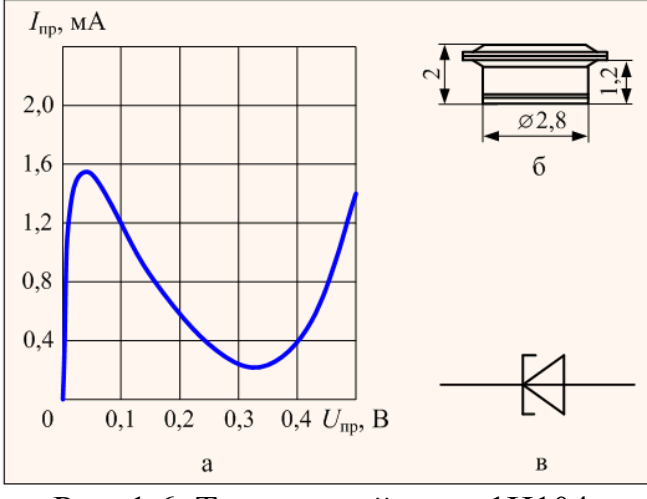

Рис. 1.6. Туннельный диод 1И104:

*а* – вольт-амперная характеристика при прямом смещении; *б* – конструктивное исполнение; *в* – условное графическое изображение импульсных диодов

Зонные энергетические диаграммы, поясняющие особенности вольтамперной характеристики туннельного диода представлены на рис. 1.7.

 В равновесном состоянии системы (рис.1.7а) уровень Ферми постоянен для обеих областей полупроводникового диода, поэтому другие энергетические уровни искривляются настолько сильно, что нижняя граница дна зоны проводимости области *n*-типа оказывается ниже верхней границы потолка валентной зоны области *p*-типа, и так как переход очень узкий, то носители заряда могут переходить из одной области в другую без изменения своей энергии, просачиваться сквозь потенциальный барьер, то есть туннелировать (рис. 1.7б).

Работа туннельного диода иллюстрируется диаграммами, изображенными на рис. 1.7.

В состоянии равновесия потоки носителей из одной области в другую одинаковы, поэтому результирующий ток равен нулю. Под воздействием внешнего поля энергетическая диаграмма изменится. При подключении прямого напряжения уровень Ферми и положение энергетических зон сместится относительно равновесного состояния в сторону уменьшения потенциального барьера, и при этом степень перекрытия между потолком валентной зоны материала *p*-типа и дном зоны проводимости материала *n*-типа уменьшится (рис. 1.7в). При этом в зоне проводимости материала *n*-типа уровни, заполненные электронами (ниже уровня Ферми), окажутся против незаполненных уровней в валентной зоне материала *p*-типа, что приведет к появлению тока, обусловленного большим количеством электронов, переходящих из *n*-области в *p*-область.

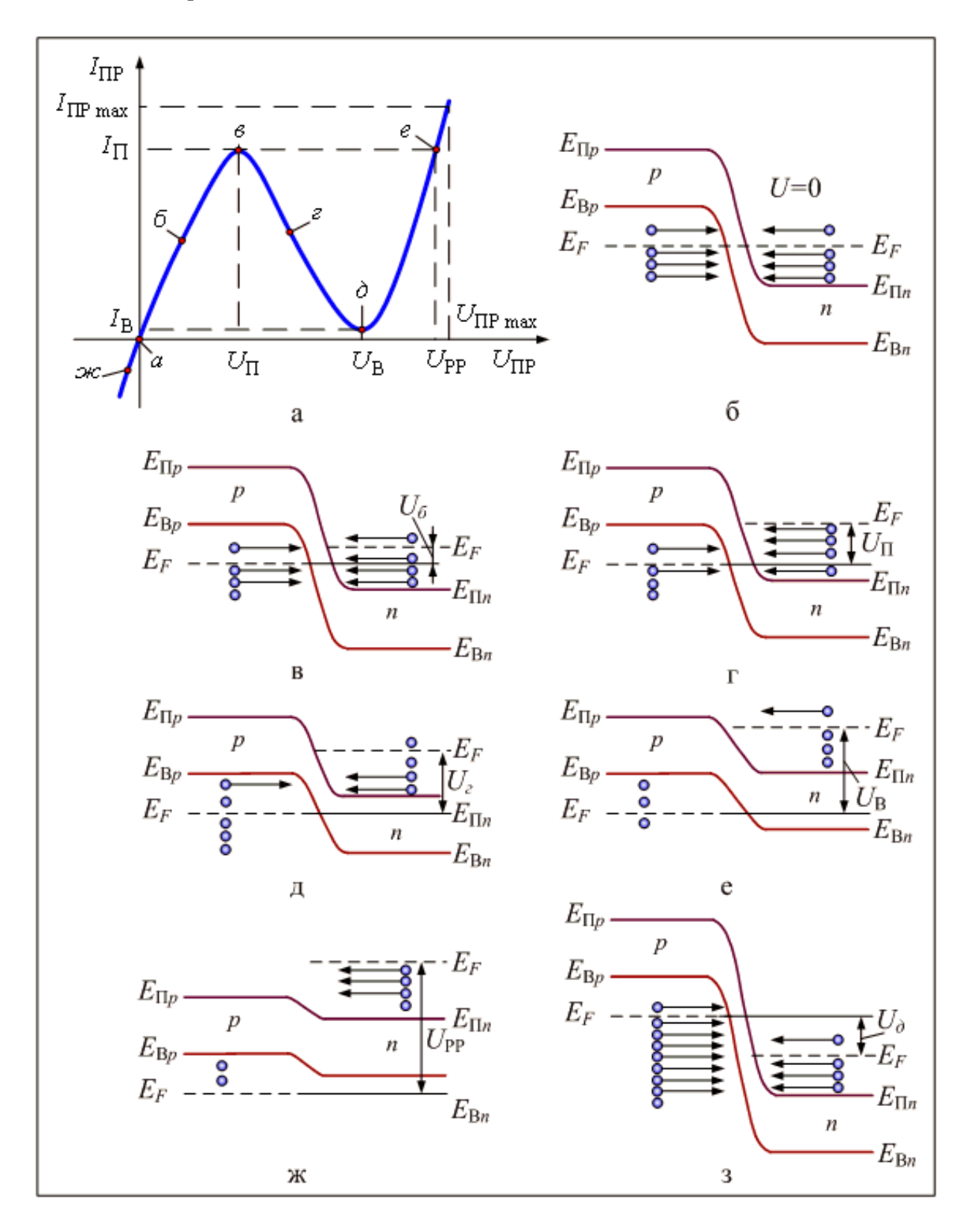

Рис. 1.7. Зонные энергетические диаграммы, поясняющие особенности вольт-амперной характеристики туннельного диода

Максимальное значение этого тока будет тогда, когда уровень Ферми материала *n*-типа и потолок валентной зоны материала *p*-типа будут совпадать (рис. 1.7г). При дальнейшем увеличении прямого напряжения туннельное перемещение электронов из *n*-области в *p*-область начнет убывать (рис.1.7 д), так как количество их уменьшается по мере уменьшения степени перекрытия между дном зоны проводимости материала *n*-типа и потолком валентной зоны материала *p*-типа. В точке, где эти уровни совпадают, прямой ток *p-n* перехода достигнет минимального значения (рис. 1.7, е), а затем, когда туннельные переходы электронов станут невозможны (рис. 1.7ж), носители заряда будут преодолевать потенциальный барьер за счет диффузии, и прямой ток начнет возрастатьтак же, как у обычных диодов.

 При подаче на туннельный диод обратного напряжения, потенциальный барьер возрастает, и электрическая диаграмма будет иметь вид, показанный на (рис. 1.7з). Так как количество электронов с энергией выше уровня Ферми незначительно, то обратный ток *p-n* перехода в этом случае будет возрастать в основном за счет электронов, туннелирующих из *p*-области в *n*область, причем поскольку концентрация электронов в глубине валентной зоны *p*-области велика, то даже небольшое увеличение обратного напряжения и связанное с этим незначительное смещение энергетических уровней приведут к существенному росту обратного тока.

 Рассмотренные процессы позволяют сделать вывод, что туннельные диоды одинаково хорошо проводят ток при любой полярности приложенного напряжения, то есть они не обладают вентильными свойствами. Более того, обратный ток у них во много раз больше обратного тока других диодов. Это свойство используется в другом типе полупроводникового прибора – обращенном диоде.

Основное применение туннельного диода в схемах СВЧ генераторов и усилителей связано с падающим участком его вольт-амперной характеристики, что является эквивалентом некоторого отрицательного сопротивления. Например, в схемах генераторов с помощью отрицательного сопротивления туннельного диода (рис.1.8) можно компенсировать потери в колебательном контуре и получить в нем незатухающие колебания. Правда, вследствие узкого интервала напряжений на этом участке (не более 0,2В) амплитуда генерируемых колебаний оказывается небольшой. Более того, из-за нелинейности характеристики вблизи точек максимума (пика) и минимума (впадины) форма генерируемых колебаний искажается. Для уменьшения искажений приходится уменьшать рабочий участок характеристики, ограничиваясь линейной частью. Однако это приводит к уменьшению отдаваемой мощности, которая практически не превышает нескольких сотен милливатт.

В схеме 1.8 простейшего автогенератора положение рабочей точки на подающем участке задается с помощью R1 и R2. Катушка индуктивности L и собственная емкость  $C_{\pi}$  образуют колебательный контур, в котором выполняются условия самовозбуждения при условии, если величина упомянутого

отрицательного сопротивления |-R*д*| окажется достаточной для компенсирования потерь в контуре, то есть

$$
R_{\Sigma} < \left| -R_{\partial} \right| u \ L > R_{\Sigma} C_{\partial} \left| -R_{\partial} \right|.
$$
 (1.2)

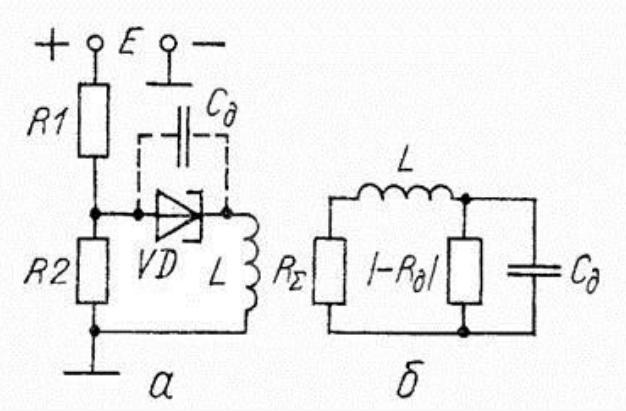

Рис. 1.8. Схемы простейшего автогенератора на туннельном диоде: *а)* − принципиальная; *б)* − эквивалентная

При этом генератор самовозбуждается с частотой колебаний

$$
f_0 = \frac{1}{2\pi} \sqrt{\frac{1}{LC_{\delta}} - \frac{R_{\Sigma}}{LC_{\delta} - R_{\delta}}},
$$
(1.3)

где  $R_{\Sigma}$  – общее активное сопротивление, учитывающее в эквивалентной схеме рис. 1.8б сопротивление делителя и сопротивление потерь контура.

#### **5. Контрольные вопросы**

5.1. Туннельный диод. Объяснение его вольт-амперной характеристики. Особенности туннельного диода и его параметры.

5.2. Варикап. Объяснение его вольт-амперной характеристики. Особенности варикапа и его параметры.

5.3. Классификация светодиодов по длине волны.

5.4. От каких параметров зависит долговечность светодиода?

5.5. Пояснить принцип действия фотодиода

5.6. Перечислить основные характеристики фотодиода.

5.7. Что такое коэффициент стабилизации стабилитрона?

### **ЛАБОРАТОРНАЯ РАБОТА №2**

#### *ИССЛЕДОВАНИЕ ПОЛУПРОВОДНИКОВЫХ ДИОДОВ*

# 1. Цель работы

Изучение полупроводниковых диодов (германиевого и кремниевого) путем снятия прямой и обратной ветви статических вольтамперных характеристик  $(BAX)$ .

### 2. Вопросы для самоподготовки

- 2.1. Классификация твердых тел по электропроводности.
- 2.2. Генерация и рекомбинация носителей в полупроводнике.
- 2.3. Основные и неосновные носители зарядов в полупроводнике.
- 2.4. Понятие *р*-*п* перехода.
- 2.5. Вольт-амперная характеристика диода.

### 3. Экспериментальная часть

3.1. Снятие вольт-амперных характеристик диодов при прямом и обратном включении.

#### Описание лабораторной установки

При прямом включении диода на его анод подаётся положительное напряжение. В схеме измерений, изображённой на рис. 2.1, положительное смещение подаётся с регулируемого источника Е1. Ток, протекающий через исследуемый диод, измеряется амперметром РА1. Напряжение на диоде измеряется вольтметром PV1. Ограничительное сопротивление  $R_{\text{orn}}$  предохраняет исследуемый диод от пробоя.

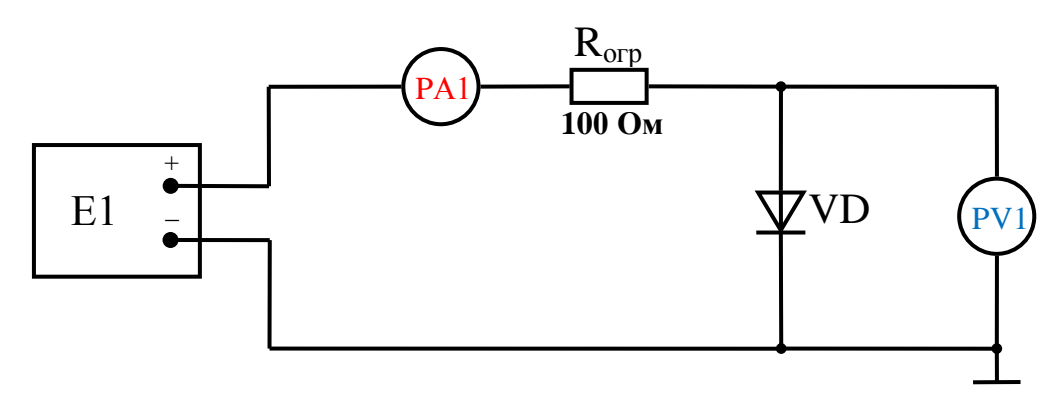

Рис.2.1. Схема измерения при снятии прямой ветви ВАХ

При снятии характеристики, регулируя напряжение источника Е1, устанавливается напряжение на диоде в соответствии с табл.1. и записывается значение тока, проходящего через диод, измеренное амперметром РА1.

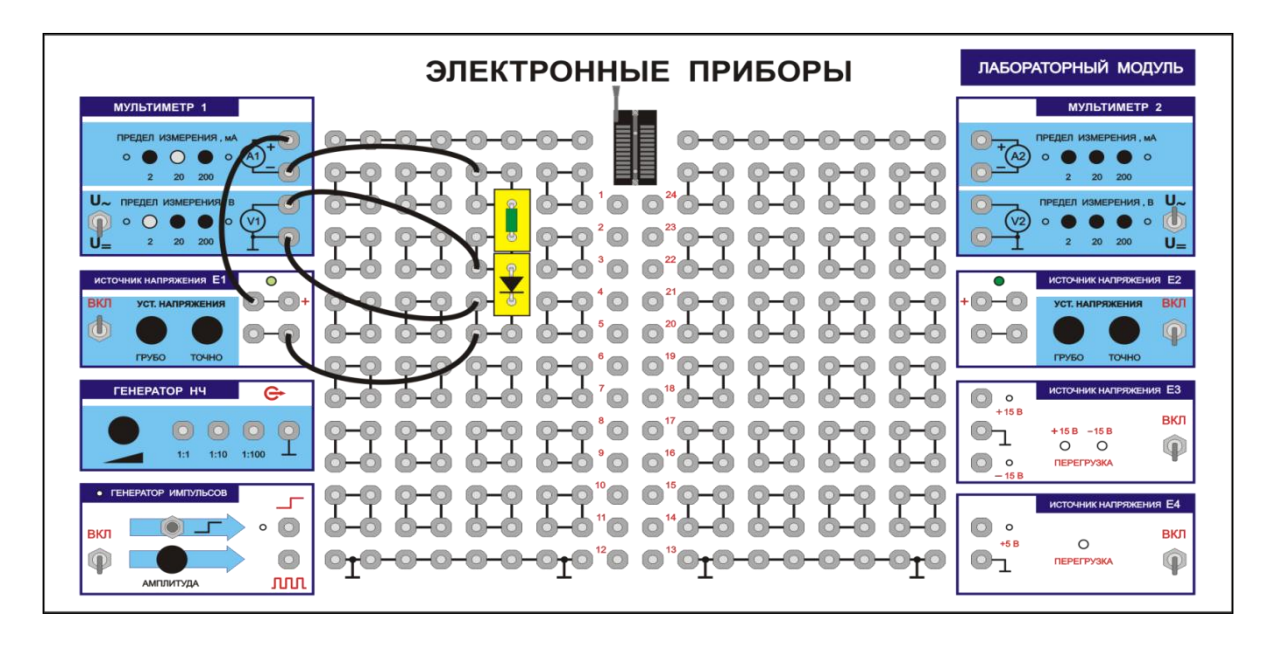

Рис.2.2. Схема соединений для снятия прямой ветви ВАХ

### *Порядок выполнения работы*

В соответствии с монтажной схемой, представленной на рис.2.2, соберите схему измерений.

Проведите измерения для кремниевого и германиевого диода. Результаты измерений занесите в табл. 2.1.

Таблица 2.1

|                  |  | v.i | ററ<br>$\mathsf{U}_\bullet \mathsf{L}$ | ר ו<br>U.J | 0,35 | 0,4 |  | U.S | v.JJ | v.v |  |
|------------------|--|-----|---------------------------------------|------------|------|-----|--|-----|------|-----|--|
| $I_{\rm A}$ , MA |  |     |                                       |            |      |     |  |     |      |     |  |
| кремниевый       |  |     |                                       |            |      |     |  |     |      |     |  |
| $I_{\rm A}$ , MA |  |     |                                       |            |      |     |  |     |      |     |  |
| германиевый      |  |     |                                       |            |      |     |  |     |      |     |  |

Снятие вольт-амперной характеристика диодов (прямая ветвь)

#### 3.2. Снятие ВАХ характеристик диодов при обратном включении

#### *Схема измерений*

При обратном включении диода на его катод подаѐтся положительное напряжение. В схеме измерений, изображѐнной на рис.2.3, положительное смещение подаѐтся с регулируемого источника Е2. Ток, протекающий через исследуемый диод, измеряется амперметром PА2. Напряжение на диоде измеряется вольтметром PV2. Ограничительное сопротивление  $R_{\text{orb}}$  предохраняет исследуемый диод от пробоя при неправильном включении.

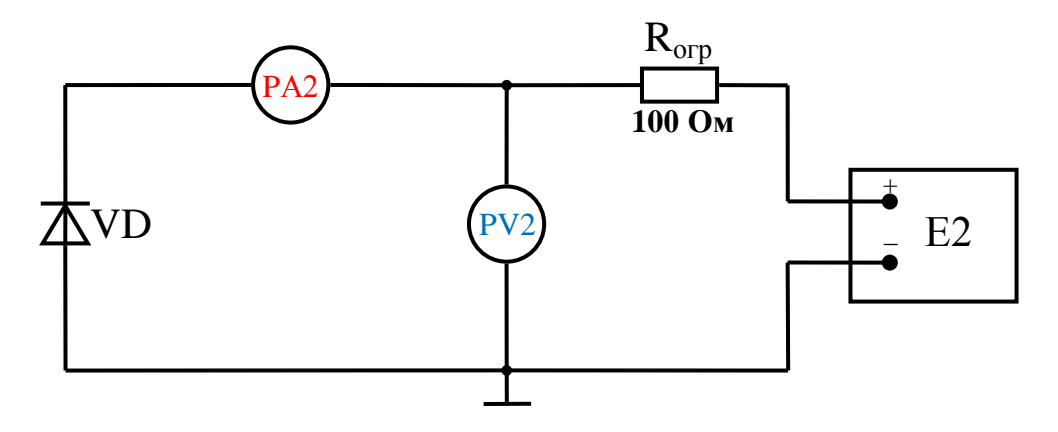

Рис.2.3. Схема измерения при снятии обратной ветви ВАХ

#### *Порядок измерений*

В соответствии с монтажной схемой, представленной на рис.2.4, соберите схему измерений.

Установите пределы измерений амперметра – 2 мА, вольтметра – 200В. Тумблеры переключения режимов работы вольтметра (PV2) и амперметра (PA2) установите в положение измерения постоянных величин. Ручки управления выходным напряжением источника E2 поверните против часовой стрелки до упора. Собранную схему покажите преподавателю. После проверки преподавателем собранной схемы включите установку.

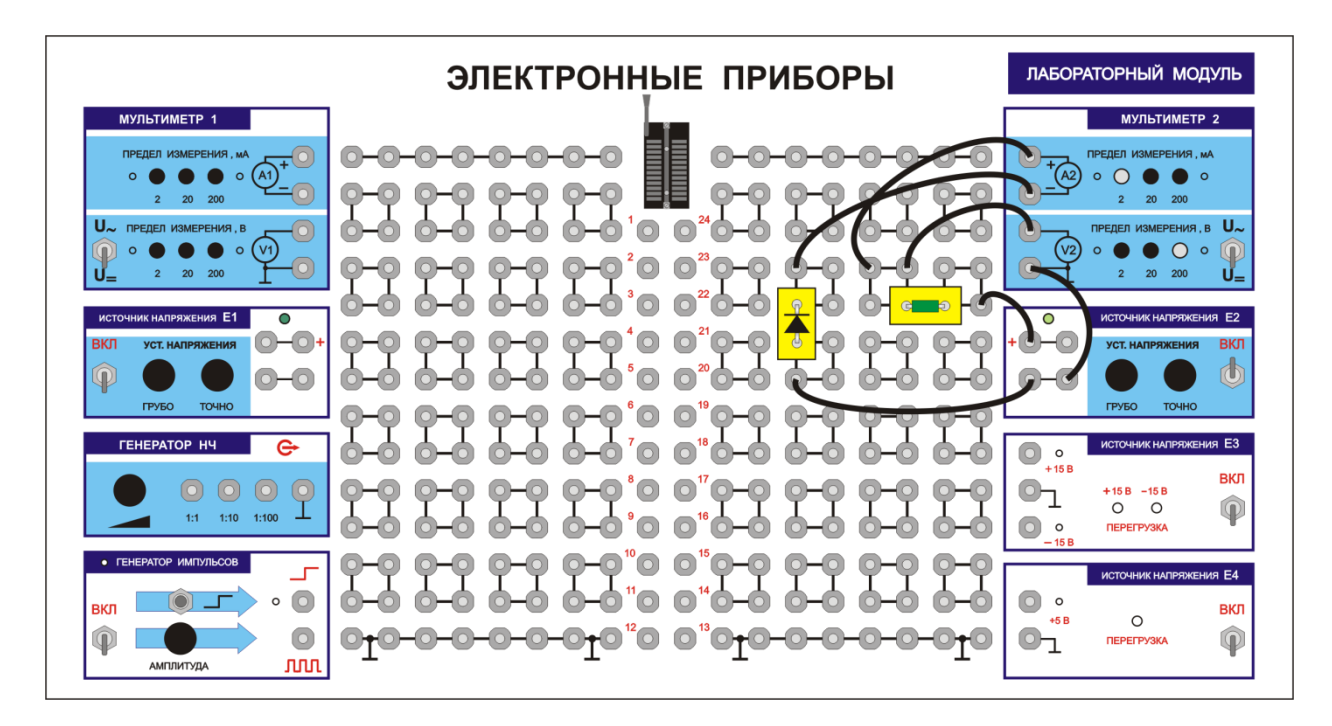

Рис.2.4. Схема соединений для снятия обратной ветви ВАХ

Проведите измерения для кремниевого и германиевого диода. Результаты измерений занесите в табл. 2.2.

Таблица 2.2

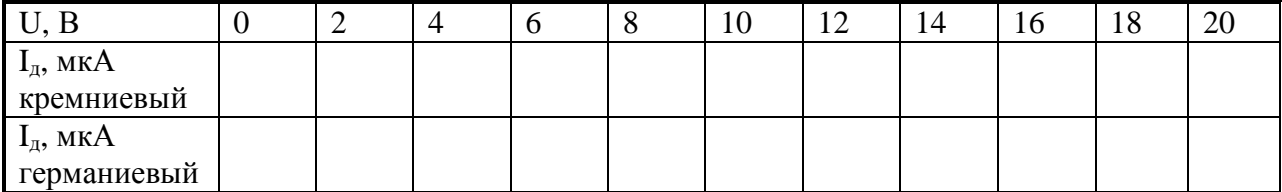

Снятие вольт-амперной характеристика диодов (обратная ветвь)

#### Содержание отчёта

1. По данным таблиц построить ВАХ диодов при прямом и обратном включении.

2. На линейном участке прямой ветви ВАХ построить характеристические треугольники (см. рис.2.5) и определить крутизну S мА/В германиевого и кремниевого диодов:

$$
\mathbf{S} = \frac{\Delta \mathbf{I}_{\text{np}}}{\Delta \mathbf{U}_{\text{np}}} \quad \frac{M \mathbf{A}}{\mathbf{B}} \,. \tag{2.1}
$$

3. Вычислить дифференциальное сопротивление диодов:

$$
r = \frac{1}{s} \quad \text{KOM.} \tag{2.2}
$$

Пояснения есть в тексте и на графике.

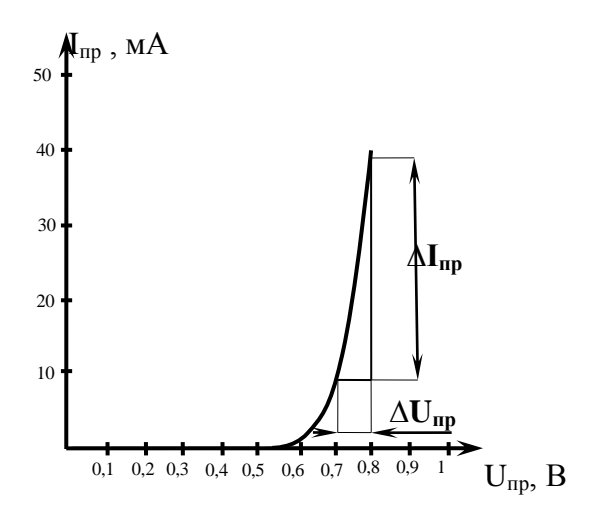

Рис.2.5. ВАХ диода при прямом включении

4. Определить прямое и обратное статическое сопротивление для каждого типа диодов (прямое сопротивление определить в двух точках: на середине линейного участка и на пологом участке характеристики).

$$
\mathbf{R}_{\text{np}} = \frac{\mathbf{U}_{\text{np}}}{\mathbf{I}_{\text{np}}}.
$$
 (2.3)

5. Обратное статическое сопротивление определить при напряжении 20 B.

19

$$
\mathbf{R}_{\text{ofp}} = \frac{\mathbf{U}_{\text{ofp}}}{\mathbf{I}_{\text{ofp}}} \,. \tag{2.4}
$$

#### **4. Краткие сведения из теории**

Полупроводниковые материалы по своему удельному сопротивлению (ρ=10–  $^{4}$  ... 10<sup>10</sup> Ом·см) занимают промежуточное положение между проводниками электрического тока  $(p=10^{-6}...10^{-4})$  и диэлектриками (р=10<sup>10</sup>…10<sup>15</sup>). При изготовлении полупроводниковых приборов наиболее широко используется германий Ge и кремний Si - элементы четвертой группы таблицы Д.И. Менделеева, имеющие на внешней орбите по четыре валентных электрона.

Атомы кремния располагаются в узлах кристаллической решетки и связаны с другими атомами посредством 4 валентных электронов.

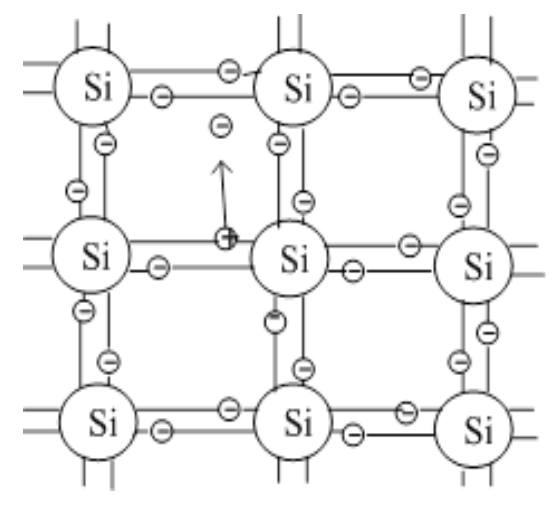

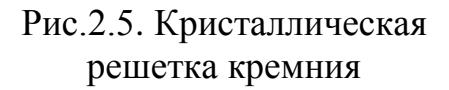

На рис.2.5 показана плоская модель кристаллической решетки кремния.

Химическую связь двух соседних атомов, образованную парой электронов на одной орбите, называют ковалентной.

Энергетические уровни валентных электронов кристалла образуют на энергетической диаграмме валентную зону (рис. 2.6). При температуре абсолютного нуля все валентные электроны участвуют в межатомных связях, иначе говоря, заполняют все энергетические уровни в валентной зоне. При температуре выше абсолютного нуля за счет колебаний атомов часть электронов, приобретая энергию, разрывает ковалентные связи и переходит в межузловое пространство кристалла, что соответствует переходу на энергетической диаграмме из валентной зоны в зону проводимости.

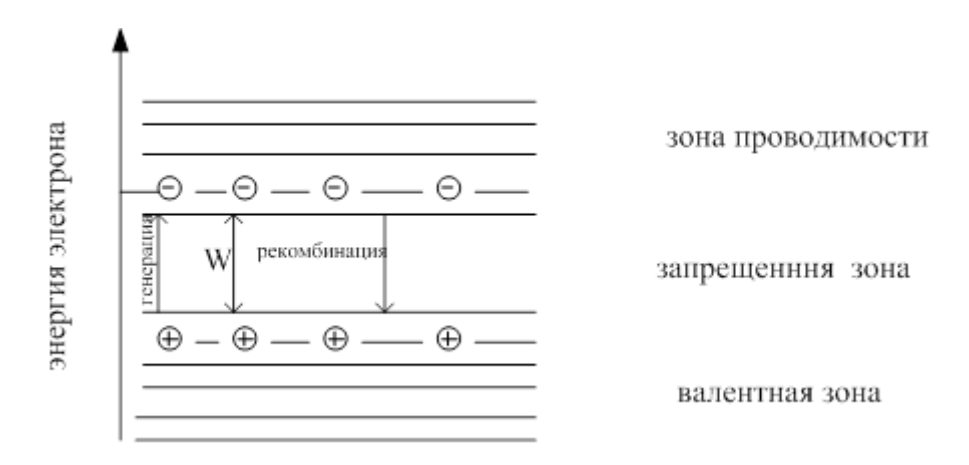

Рис. 2.6. Процесс регенерации в кристалле полупроводника

Энергетическая зона между валентной и зоной проводимости называется запрещенной. Ее ширина составляет 0,72 эВ – для германия и 1,12 эВ для кремния.

Для перевода электрона из валентной зоны в зону проводимости необходима дополнительная энергия, равная или превышающая ширину запрещенной зоны.

Вакантный энергетический уровень, возникающий в валентной зоне при разрыве ковалентной связи, называют электронной дыркой (дыркой проводимости). Дырка в электрическом и магнитном полях ведет себя как частица с положительным зарядом, равным заряду электрона. Процесс образования пар электрон – дырка при разрыве ковалентной связи называется генерацией (см. рис. 2.6).

Под действием тепловой энергии электроны в зоне проводимости, так же как и дырки в валентной зоне, совершают хаотические движения. При этом возможен процесс захвата электронов из зоны проводимости дырками в валентной зоне. Такой процесс, сопровождаемый одновременным исчезновением пары электрон – дырка, называется рекомбинацией. При постоянной температуре число пар электрон – дырка в единице объема полупроводника остается постоянным.

Если к данной структуре подвести внешнее электрическое поле, то можно заметить два характера движения электрона: первое – электрон движется прямо в межузловом пространстве; второе – при наличии дырки какойлибо из электронов соседней связи может занять ее место, и ковалентная связь в этом месте восстанавливается, однако связь нарушается в том месте, откуда ушел электрон, эту новую дырку может занять еще

какой-либо электрон и т.д. Чтобы различать эти два характера движения электрона в первом случае проводимость называют электронной, во втором – дырочной Электропроводность полупроводника, обусловленная движение электронов и дырок, возникающих в результате генерации, называют собственной, а полупроводник с таким типом проводимости – собственным полупроводником.

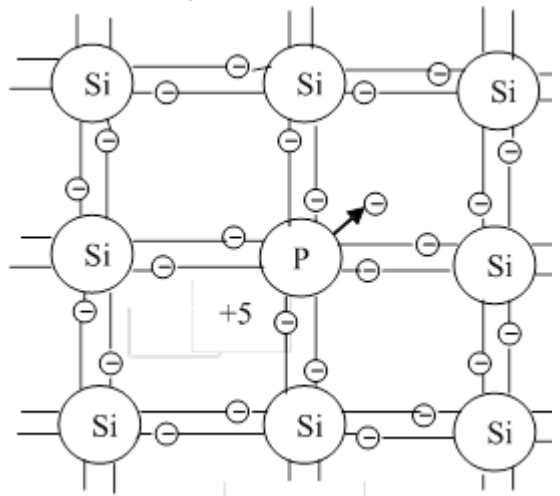

и.<br>Чистые полупроводники Рис.2.7. Кристаллическая решетка полупроводника

#### являются собственными.

Если в кристалле кремния присутствуют примеси атомов третьей или пятой групп таблицы Менделеева, то такой полупроводник называют примесным. Примесные полупроводники обладают значительно большей проводимостью по сравнению с собственными.

Заменим в кристаллической решетке часть атомов кремния атомами пятивалентного фосфора Р. Четыре его валентных электрона образуют ковалентные связи с четырьмя соседними атомами кремния (рис. 2.7), а пятый электрон оказывается избыточным и легко отрывается, переходя в зону проводимости.

При этом атом примеси ионизируется и приобретает положительный заряд. Таким образом, пятивалентная примесь фосфора увеличивает электронную проводимость полупроводника.

Примесь, способную отдавать электроны, называют донорной, а сам полупроводник – полупроводником n-типа. Концентрация электронов в полупроводнике n-типа  $(n_n)$  значительно выше концентрации дырок  $(p_n)$ . Основными носителями заряда в полупроводнике *n*-типа являются электроны, а неосновными – дырки.

При замещении атомов кремния атомами трехвалентного бора В три валентных электрона бора образуют с тремя соседними атомами кремния ко-

валентные связи, четвертая связь образуется за счет захвата бором чужого электрона (рис 2.8). При этом бор приобретает отрицательный заряд и становится ионом, а на месте захваченного электрона образуется дырка.

Таким образом, примесь бора повышает дырочную проводимость кристалла полупроводника.

Такой полупроводник называется полупроводником *р*-типа, а его примесь - акцепторной. В полупроводнике *р*типа основными носителями являются дырки, а неосновными – электроны, то есть выполняется условие  $p_p \gg n_p$ .

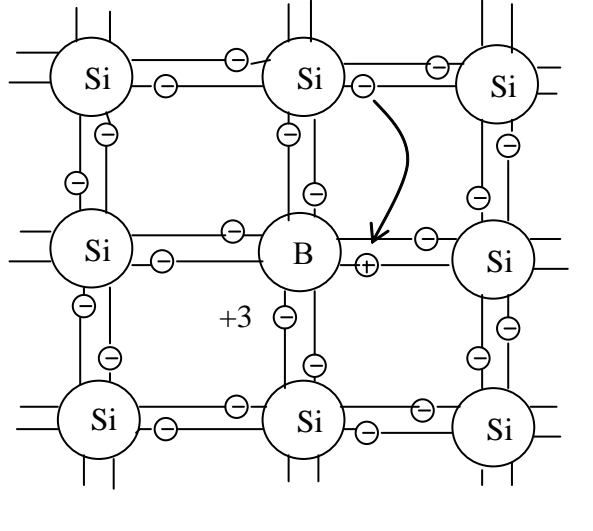

Рис. 2.8

Граница между двумя соседними областями полупроводника, одна из которых обладает проводимостью *n*типа, а другая – *р*-типа, называется электронно-дырочным переходом (*р-n* переходом). *Р-n* переход является основой большинства полупроводниковых приборов (рис. 2.9).

Обычно концентрацию примесей (следовательно, и основных носителей заряда) в одной из областей делают более высокой. В нашем случае  $n_n \gg$ pp (см. рис. 2.9а). Область полупроводника с более высокой концентрацией называют эмиттером, а другую (с меньшей концентрацией) – базой.

Рассмотрим процессы в электронно-дырочном переходе при отсутствии внешнего напряжения.

Вследствие большей концентрации электронов в области *n*-типа по сравнению с областью *р*-типа будет происходить диффузия электронов из первой области во вторую. Аналогично происходит диффузия дырок из области р-типа в область *п*-типа.

Создается диффузионный ток через переход  $I_{\mu\nu\phi} = I_{\mu\nu\phi,n} + I_{\mu\nu\phi,n} \approx I_{\mu\nu\phi,n}$ . Встречаясь, электроны и дырки рекомбинируют. В результате вблизи границы между областями возникает слой полупроводника, обедненный подвижными носителями заряда и обладающий высоким сопротивлением (запирающий слой). В запирающем слое нарушается баланс положительных и отрицательных зарядов, так как при уменьшении концентрации подвижных носителей оказываются нескомпенсированными объемные заряды неподвижных ионов примесей: в *п*-слое - положительных, *р*-слое - отрицательных. В результате в переходе (рис.2.96) создается внутреннее электрическое поле с напряженностью  $E_{\text{tan}}$ , что приводит к появлению потенциального барьера  $\varphi_{\kappa}$ , который препятствует бесконечной диффузии основных носителей через переход.

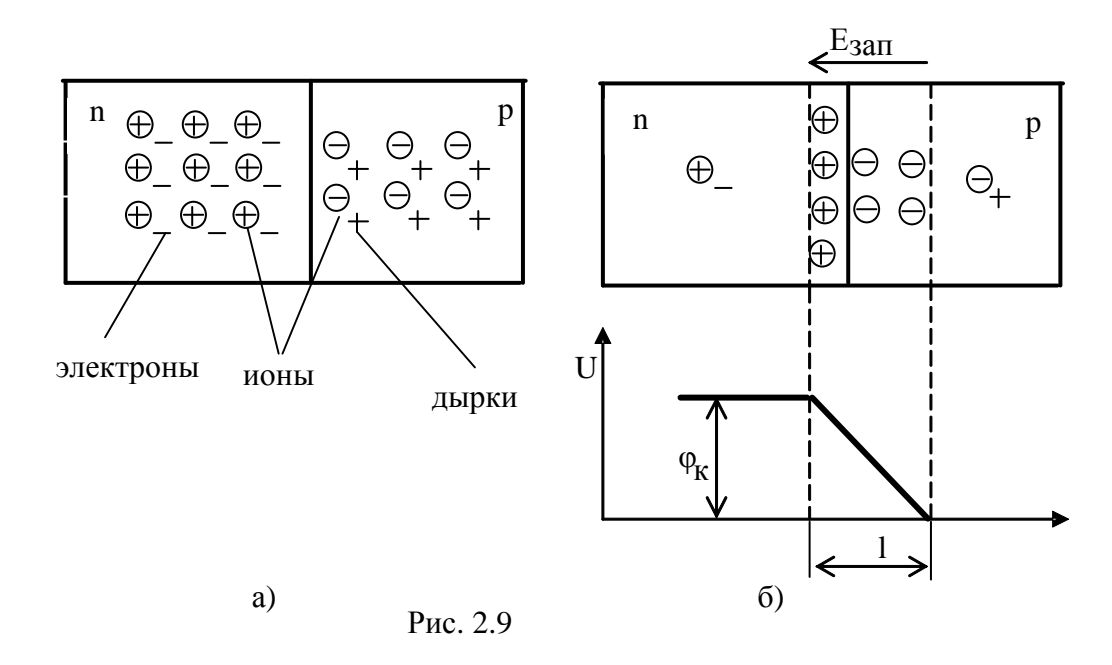

Внутреннее электрическое поле вызывает направленное движение носителей через переход – дрейфовый ток

$$
I_{\text{ap}} = I_{\text{ap.p}} + I_{\text{ap.n}} \tag{2.5}
$$

противоположно диффузионному току. При отсутствии внешнего источника напряжения диффузионный и дрейфовый токи равны

$$
I_{\mu\nu\phi} = -I_{\mu\nu} \tag{2.6}
$$

Такое состояние перехода называется равновесным. Толщина запирающего слоя в р- и п-областях зависит от концентрации ионов примесей и тем меньше, чем больше концентрация примесей. Поэтому, в нашем случае, геометрически переход смещен в р-область.

Если подключить к *р-п* переходу источник внешнего напряжения таким образом, чтобы плюс был приложен к области полупроводника р-типа, а минус к области полупроводника *п*-типа (такое включение называют прямым, рис. 2.10), то обедненный слой *p-n* перехода сужается, а его проводимость увели-

чивается. Это объясняется тем, что обедненный слой пополняется основными носителями заряда из объема полупроводника. Так как напряжение внешнего источника U<sub>np</sub> прикладывается встречно контактной разности потенциалов  $\varphi_{\kappa}$ , то потенциальный барьер снижается на величину  $U_{\text{m}}$  и создаются условия для дополнительной диффузии основных носителей через переход. В результате нарушается баланс диффузионного и дрейфового токов. Появляется прямой ток перехода:

$$
I_{np} = I_{\mu\nu\rho} - I_{\mu\rho} > 0 \tag{2.7}
$$

который носит чисто диффузионный характер и обусловлен движением основных носителей. При повышении прямого напряжения прямой ток увеличивается.

Если изменить полярность подключения внешнего источника напряжения на обратную (такое подключение источника называется обратным (рис.2.11)), то обедненный слой перехода расширяется, так как под воздействием внешнего напряжения электроны и дырки оттягиваются от p-n перехода в разные стороны.

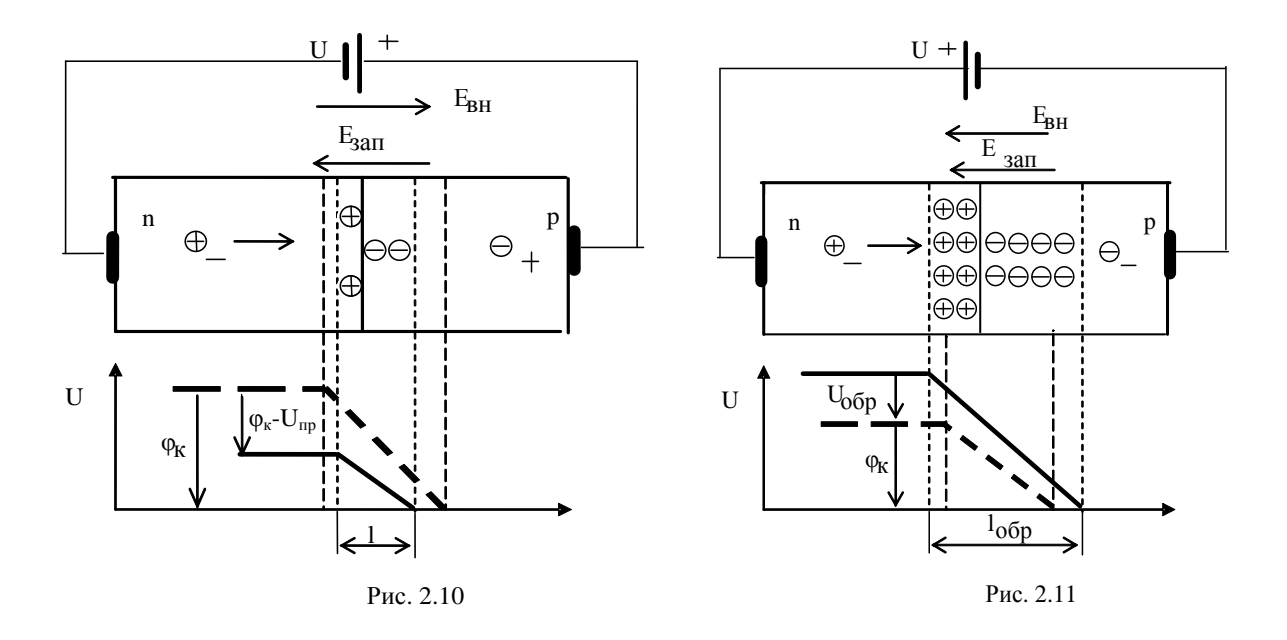

Внутреннее поле в переходе

$$
E_{\text{pe}3} = E_{\text{BH}} + E_{3a\pi} \tag{2.8}
$$

увеличивается, и высота потенциального барьера также увеличивается:

$$
U = \varphi_{\kappa} + U_{\sigma \delta p} \tag{2.9}
$$

Диффузия основных носителей через переход становится невозможной, диффузионный ток через переход практически исчезает:  $I_{\text{m0}}$ =0. В свою очередь дрейфовый ток почти не изменяется, так как он определяется неосновными носителями.

Поскольку концентрация неосновных носителей значительно меньше концентрации основных носителей заряда, определяющих прямой ток p-n перехода, обратный ток Іобр р-п перехода существенно меньше прямого (обычно на несколько порядков) и составляет для маломощных диодов микроамперы. Это и определяет вентильные свойства p-n перехода - способность проводить ток только в одном направлении.

Графически процессы, происходящие в р-п переходе, можно изобразить в виде ВАХ (рис. 2.12), которая описывается выражением

 $I=I_0$  [exp(U<sub> $\pi$ </sub>/ $\varphi$ <sub>T</sub>)-1],  $(2.10)$ где  $U_{\pi}$  – напряжение на *p-n* переходе; ф<sub>т</sub>=kT/q – температурный потенциал, равный контактной разности потенциалов  $\varphi_{\kappa}$  на границе *p-n* перехода при отсутствии внешнего напряжения (при Т=300 К, ф-=0,025 В); к- постоянная Больцмана; Т- абсолютная температура; q- заряд электрона.

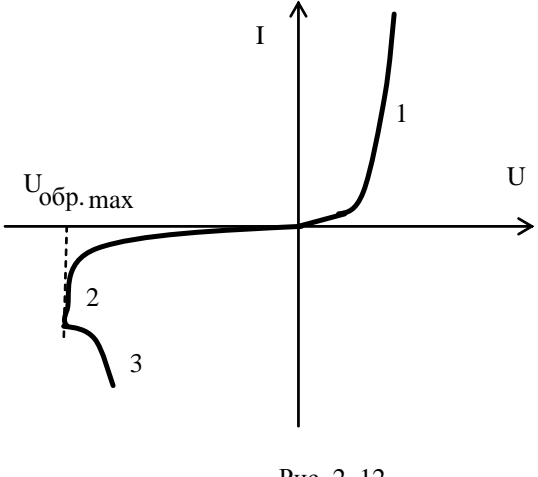

Рис. 2.12

Выражение для определения I применимо только для прямого смещения перехода, так как при обратном смещении оно плохо описывает ВАХ.

Прямую 1 и обратную 2 ветви ВАХ обычно изображают в различном масштабе, поскольку обратный ток на несколько порядков меньше прямого.

С ростом температуры окружающей среды обратный ток возрастает. так как возрастает концентрация неосновных носителей. В практических расчетах можно считать, что этот ток увеличивается в 2 раза при повышении температуры на каждые  $10^{\circ}$ С для германиевых и на каждые  $8^{\circ}$ С для кремниевых диодов:

$$
I_{\rho\bar{\rho}p}(T^{\circ}) = I_0(20^{\circ}) \cdot e^{\frac{T - 20}{10}}.
$$
 (2.11)

Если величина обратного напряжения превышает некоторое значение  $U_{\text{offmax}}$ , называемого пробивным, то произойдет электрический пробой *p-n* перехода, сопровождаемый далее тепловым пробоем. Электрический пробой объясняется тем, что при  $U_{\text{odd, max}}$  электрическое поле в *p-n* переходе становится столь сильным, что в состоянии сообщить электронам и дыркам энергию, достаточную для ударной ионизации атомов полупроводника с лавинообразным размножением дополнительных носителей в переходе, что приводит к резкому увеличению обратного тока через переход при почти неизменном напряжении (кривая 2 на рис. 2.12). Этот вид электрического пробоя носит название лавинного пробоя. Лавинный пробой является обратимым: свойства перехода полностью восстанавливаются при снятии обратного напряжения.

Если температура *р-п* перехода возрастает в результате его нагрева обратным током, то усиливается процесс генерации пар носителей заряда. Это, в свою очередь, приводит к дальнейшему нагреву p-n перехода и увеличению обратного тока. Процесс развивается лавинообразно и приводит к разрушению перехода в результате перегрева. Такой процесс называют тепловым пробоем (участок 3 на рис. 2.12). Тепловой пробой необратим, поэтому этот режим не допускается при эксплуатации полупроводниковых приборов.

Полупроводниковым диодом называется электропреобразовательный прибор с одним *р-n* переходом, имеющий два вывода и предназначенный для выпрямления переменного тока, детектирования, построения ключевых и защитных схем и т.д.

В зависимости от конструктивных особенностей диоды делятся на точечные и плоскостные.

В точечном диоде используется пластинка германия или кремния с электропроводимостью *р*-типа. С пластинкой соприкасается заостренная стальная проволочка (игла), образующая *р-n* переход в месте контакта.

 В плоскостных диодах *р-n* переход образуется двумя полупроводниками *n-* и *р*-типа, причем площадь перехода у различных типов диодов лежит в пределах от сотых долей квадратного миллиметра до нескольких десятков квадратных сантиметров (силовые диоды).

 По назначению диоды делятся на выпрямительные, предназначенные для выпрямления переменного тока низкой частоты  $(50...10^5)$ Гц; высокочастотные, которые могут работать в выпрямителях, детекторах, модуляторах в широком диапазоне частот (до нескольких сотен МГц); импульсные, являющиеся разновидностью высокочастотных диодов и предназначенные для использования в быстродействующих импульсных схемах.

 Помимо высокочастотных свойств, импульсные диоды должны обладать минимальной длительностью переходных процессов при включении и выключении.

Диоды обычно характеризуются следующими параметрами*:*

1) обратный ток при некоторой величине обратного напряжения  $I_{\text{oop}}$ , мкА;

2) падение напряжения на диоде при некотором значении прямого тока через диод  $U_{\text{m}}$ , в;

3) емкость диода при подаче на него обратного напряжения некоторой величины С, пФ;

4) диапазон частот, в котором возможна работа без снижения выпрямленного тока  $f_{\text{rn}}$ , к $\Gamma$ ц;

5) рабочий диапазон температур.

# **5. Контрольные вопросы**

2.1. Что такое собственная и примесная проводимость полупроводников?

2.2. Поясните процесс образования электронной дырки.

2.3. Поясните физические процессы в *р-n* переходе в равновесном состоянии.

2.4. Поясните физические процессы в *p-n* переходе в неравновесном состоянии.

2.5. Укажите отличия между германиевыми и кремниевыми диодами. Как эти отличия проявляются на ВАХ диодов?

2.6. Какие виды пробоя возможны в р-n переходе?

2.7. Перечислите и поясните смысл основных электрических и предельноэксплуатационных параметров диодов.

2.8. Перечислите разновидности полупроводниковых диодов и области их применения.

# **Лабораторная работа № 3**

# *ИССЛЕДОВАНИЕ БИПОЛЯРНОГО ТРАНЗИСТОРА С ОБЩИМ ЭМИТ-ТЕРОМ В СТАТИЧЕСКОМ РЕЖИМЕ*

**1. Цель работы:** исследовать основные статические характеристики и параметры биполярных транзисторов, познакомиться с методикой измерения характеристик и обработкой экспериментальных данных.

### **2. Вопросы для подготовки к работе**

- 2.1. Что такое транзистор?
- 2.2. Начертите условное изображение транзисторов на схемах.

2.3. Чем по структуре отличаются транзисторы типа *p-n-p* от транзисторов типа *n-p-n*?

2.4. Какие схемы включения транзисторов используют?

2.5. Начертите схему включения *n-p-n* транзистора с общим эмиттером. Укажите полярность источников напряжения и направление токов.

2.6. Начертите входные и выходные характеристики для схемы с общим эмиттером.

2.7. Поясните порядок снятия ВАХ транзистора.

### **3. Экспериментальная часть**

Входной характеристикой биполярного транзистора является зависимость входного тока базы от напряжения база-эмиттер при постоянном напряжении коллектор-эмиттер.

Выходной характеристикой биполярного транзистора является зависимость тока коллектора от напряжения коллектор-эммитер при постоянном токе базы.

Схема для снятия статических характеристик приведена на рис.3.1.

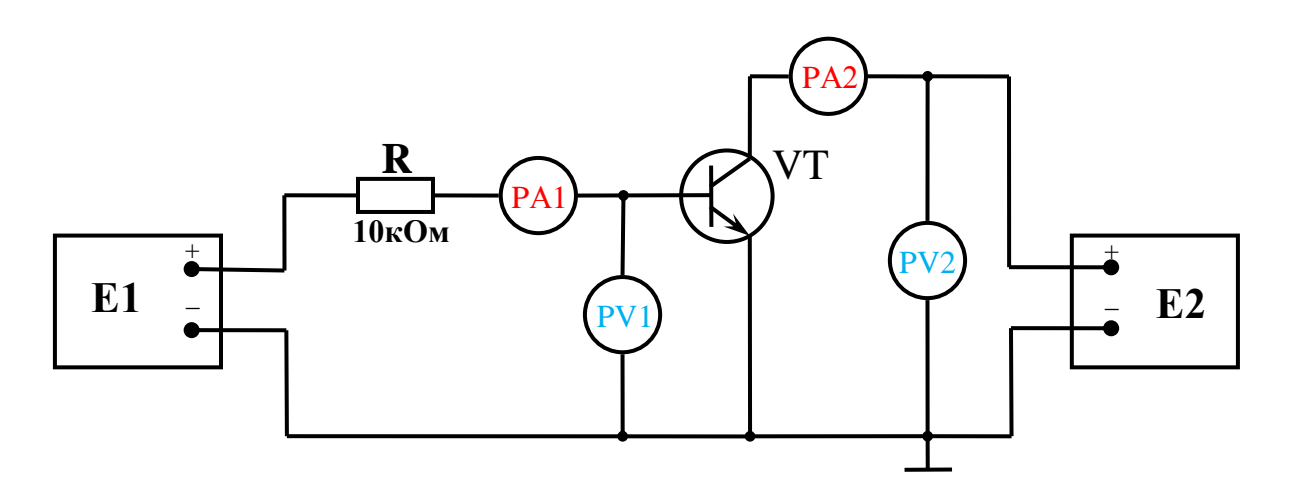

Рис. 3.1. Принципиальная схема снятия статических характеристик транзистора в схеме с общим эмиттером.

В схеме используются два регулируемых источника напряжения E1 и Е2. С помощью источника Е1 регулируется напряжение смещения на базе транзистора. Источник напряжения Е2 питает цепь коллектора. Контроль тока базы осуществляется амперметром РА1. Вольтметром РV1 измеряется напряжение база-эмиттер. Контроль тока коллектора осуществляется амперметром РА2. С помощью вольтметра РV2 измеряется напряжение коллектор-эмиттер.

При снятии входных статических характеристик с помощью источника напряжения Е2 устанавливается напряжение коллектор-эмиттер, значение которого в процессе измерения остается неизменным. С помощью источника напряжения Е1 устанавливается напряжение база-эмиттер, значение которого изменяется в процессе измерения.

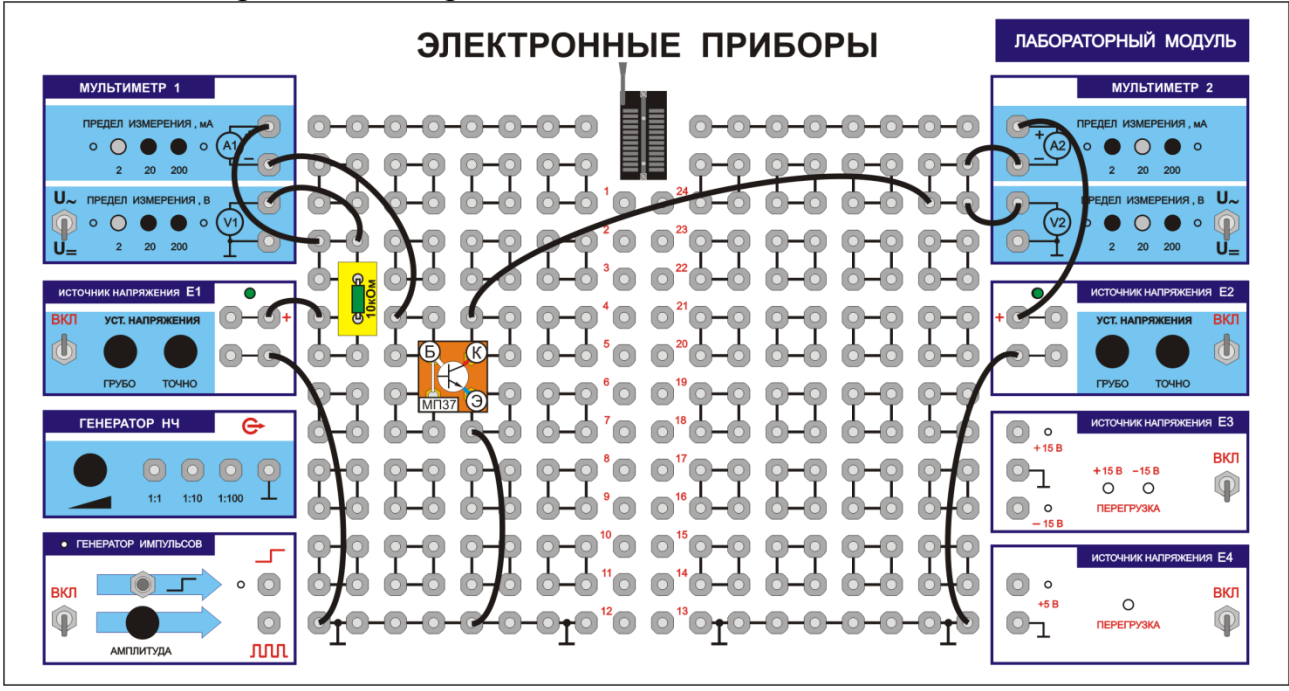

Рис 3.2. Схема соединений для снятия статических характеристик транзистора в схеме с общим эмиттером.

При снятии выходных статических характеристик с помощью источника напряжения Е1 устанавливается ток базы, значение которого в процессе измерения остается неизменным. С помощью источника напряжения Е2 устанавливается напряжение коллектор-эмиттер, значение которого изменяется в процессе измерения.

### *Порядок измерений*

В соответствии с принципиальной схемой, указанной на рис. 3.1, собрать схему измерений. Схема соединений указана на рис. 3.2.

*Снятие входных статических характеристик транзистора*

Установите пределы измерений амперметра PA1 – 2 мА, вольтметра PV1 – 2 В. Тумблеры переключения режимов работы вольтметров PV1 и PV2 установите в положение измерения постоянных величин (=). Ручки управления выходным напряжением источников E1 и E2 поверните против часовой стрелки до упора. Собранную схему покажите преподавателю. После проверки преподавателем собранной схемы включите установку.

Вращая ручку регулировки выходного напряжения источника Е2, установите напряжение коллектор-эмиттер, равное 5В. Вращая ручку регулировки выходного напряжения источника Е1, изменяйте значение напряжение база-эмиттер согласно табл. 3.1. При каждом значении напряжения базаэмиттер записывайте показания амперметра PA1 в соответствующий столбец таблицы.

Повторить данную операцию при двух значениях напряжения коллектор-эмиттер, равных 10В и 15В. Полученные экспериментальные данные занести в табл.3.2 и 3.3.

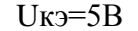

Таблина 3.1

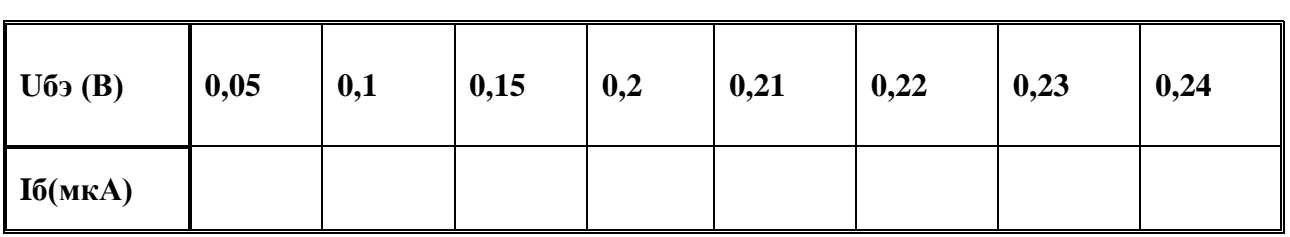

Uкэ=10В Таблица 3.2

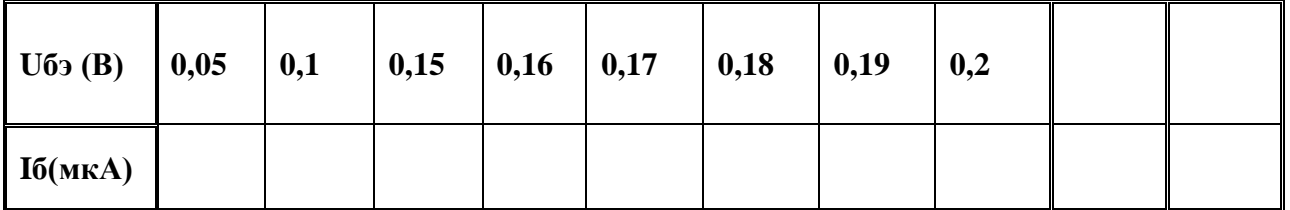

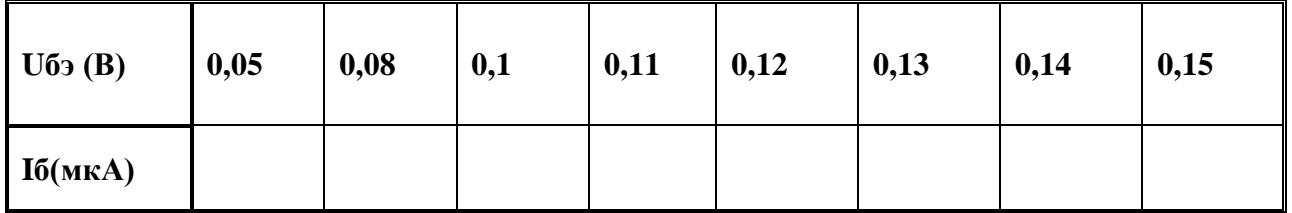

*Снятие выходных статических характеристик транзистора.*

Измерительные приборы и источники напряжения подключаются согласно рис. 3.2 (см. выше).

Выходной характеристикой биполярного транзистора является зависимость тока коллектора от напряжения коллектор-эмиттер при постоянном токе базы.

Контроль тока коллектора осуществляется амперметром РА2. С помощью вольтметра РV2 измеряется напряжение коллектор-эмиттер.

#### *Порядок измерений*

Установите пределы измерений амперметра – 20 мА, вольтметра – 20В. Тумблеры переключения режимов работы вольтметров PV1 и PV2 установите в положение измерения постоянных величин (=). Ручки управления выходным напряжением источника E2 поверните против часовой стрелки до упора.

При этом ток коллектора не должен превышать 15-20мА при изменении напряжения на коллекторе. Провести измерения при трех значениях тока базы Iб, полученные экспериментальные данные занести в табл. 3.4, 3.5 и 3.6.

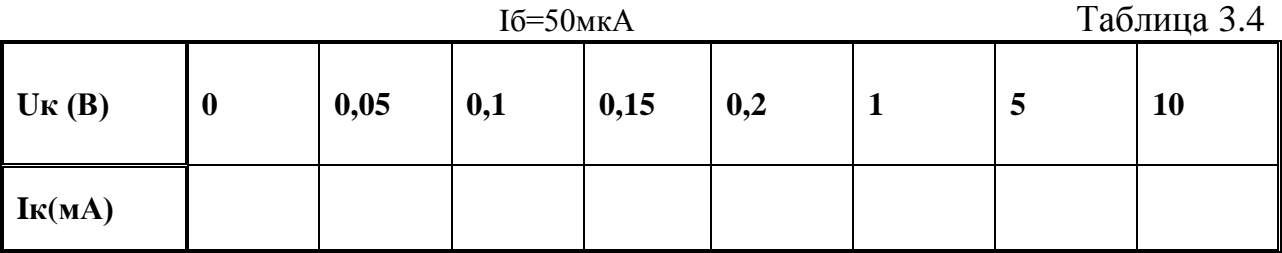

$$
I6 = 100\text{mK}
$$

Таблица 3.5

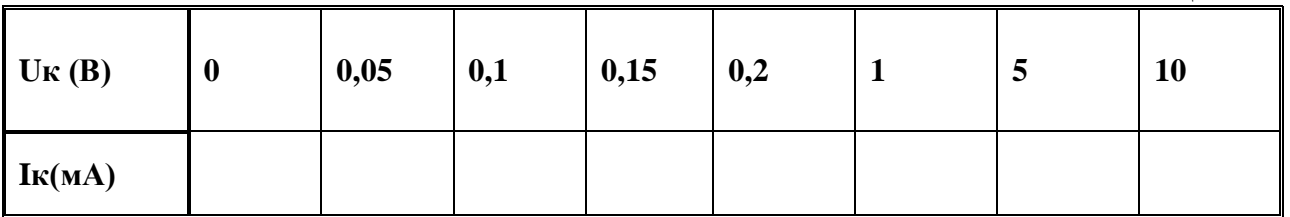

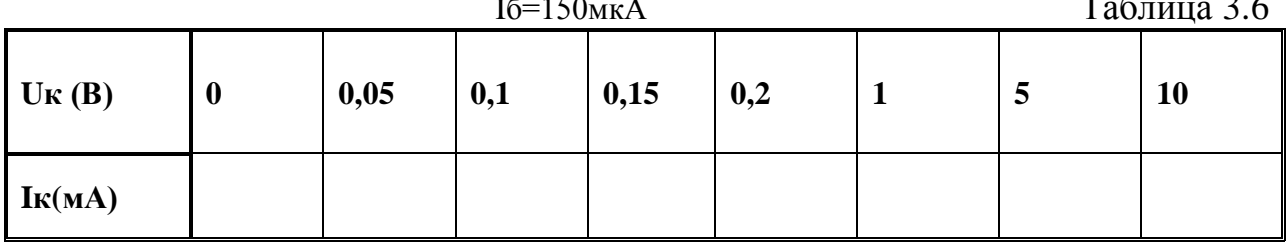

#### 4. Краткие сведения из теории

Биполярный транзистор - это полупроводниковый прибор с двумя включенными и взаимодействующими  $p-n$  переходами, встречно предназначенный для усиления мощности электрических сигналов. В биполярном транзисторе используются одновременно два типа носителей зарядов - электроны и дырки (отсюда и название биполярный). Переходы транзистора образованы тремя областями с чередующимися типами проводимости. В зависимости от порядка чередования этих областей различают транзисторы *p-n-p* (рис. 3.3,а) и *n-p-n* (рис. 3.3, б) типов. В микроэлектронике главную роль играют транзисторы *n-p-n* типа. Области транзистора называются эмиттером, базой и коллектором.

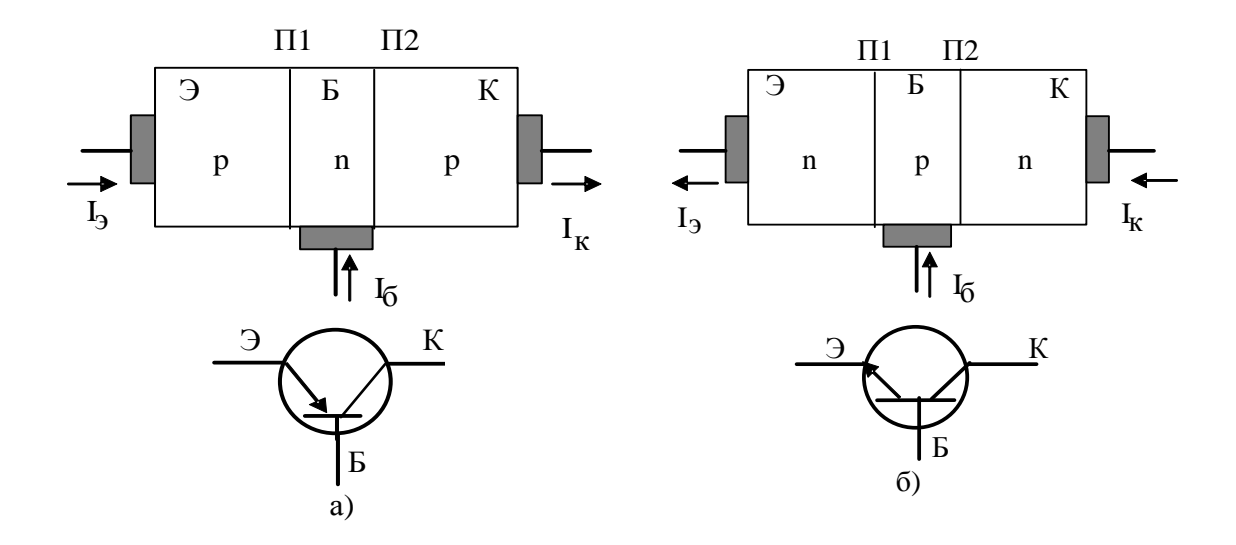

Рис. 3.3. Конструктивная схема транзистора p-n-p (а) и n-p-n (б) типов

Работа биполярного транзистора основана на взаимодействии двух р-п переходов. Это достигается тем, что толщина b базы транзистора выбирается меньше длины свободного пробега  $L$  (диффузионной длины) неосновных носителей заряда в базе (обычно  $b \ll L$ ).

Принцип работы биполярного транзистора рассмотрим на примере транзистора n-p-n типа, для которого концентрация основных носителей в nобласти эмиттера существенно выше, чем в р-области базы, то есть справедливо неравенство  $n_n>>p_n$ . (рис.3.4). К эмиттерному переходу приложено прямое ( $U_{62}$ ), а к коллекторному - обратное ( $U_{\kappa 6}$ ) напряжения. Такое включение источников соответствует активному режиму работы.

Пока эмиттерный ток I, равен 0, в транзисторе существует только обратный ток коллекторного перехода I<sub>кбо</sub>, создаваемый неосновными носителями заряда.

При повышении температуры число неосновных носителей увеличивается, и ток  $I_{\kappa 60}$  возрастает. Обратный ток коллектора обычно составляет 10-100мкА у германиевых и 0,1-10мкА - у кремниевых транзисторов.

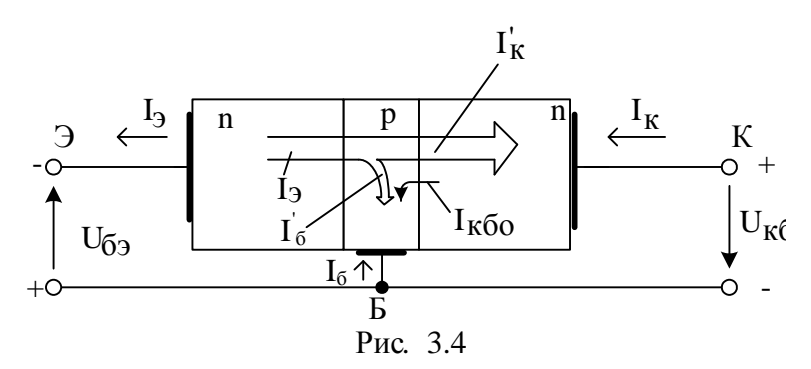

Рис. 3.4. Схема принципа работы биполярного транзистора

При повышении напряжения  $U_{69}$  эмиттерный переход начинает открываться. В результате через эмиттерный переход в область базы инжектируют электроны (инжекцией дырок из области базы в эмиттерную область пренебрегаем, т.к.  $n_n>>p_n$ ), образуя эмиттерный ток транзистора  $I_n$ .

Электроны, попавшие в область базы, частично рекомбинируют с дырками (рис.3.4), образуя ток базы  $\Gamma_{6}$ .

Большая часть инжектированных электронов достигает коллекторного перехода и под действием электрического поля, создаваемого напряжением  $U_{\kappa 6}$ , увлекается в коллекторную область транзистора, образуя коллекторный ток  $I'_{\kappa}$ . Соотношение потока электронов через коллекторный и эмиттерный переходы характеризуется коэффициентом передачи тока эмиттера:

$$
\alpha = \frac{I_k}{I_s} \tag{3.1}
$$

Tак как I<sub>к</sub><I<sub>3</sub>, то коэффициент передачи тока а всегда меньше единицы. Для современных биполярных транзисторов  $\alpha$ =0.9-0.995. Тогда

$$
I'_k = \alpha I_3 \tag{3.2}
$$

Полный ток коллекторного вывода равен сумме токов

$$
I_{\kappa} = I_{\kappa 60} + I_{\kappa} = I_{\kappa 60} + \alpha \cdot I_{\sigma} \approx \alpha \cdot I_{\sigma} \tag{3.3}
$$

Ток в базовом выводе:

$$
I_{\delta} = I_{\delta} - I_{\kappa} = \frac{I_{\kappa}}{\alpha} - I_{\kappa} = [(1 - \alpha)/\alpha] \cdot I_{\kappa} < I_{\delta} \approx I_{\kappa},\tag{3.4}
$$

отсюда

$$
\beta = \frac{I_{\kappa}}{I_{\delta}} = \frac{\alpha}{1 - \alpha},\tag{3.5}
$$

где  $\beta$  – коэффициент передачи тока базы.

Видно, что β >> 1, например, при α=0,950...0,995 коэффициент β меняется от 20 ло 200.

Ток коллектора связан с током базы соотношением

$$
I_{\kappa} = \beta \cdot I_6 \,. \tag{3.6}
$$

Транзистор представляет собой управляемый полупроводниковый прибор, поскольку значение его коллекторного тока I<sub>к</sub> зависит от значений токов эмиттера  $I_3$  и базы  $I_6$ . При этом значение тока  $I_k$  существенно зависит от эффективности взаимодействия двух p-n переходов, которое в свою очередь обеспечивается соотношением b>>L, позволяющим уменьшить рекомбинацию инжектированных в область базы носителей заряда.

Уменьшению рекомбинации способствует также значительно меньшая концентрация основных носителей заряда в области базы по сравнению с концентрацией их в эмиттерной области.

Сопротивление обратно смещенного коллекторного перехода (при подаче на него обратного напряжения) очень велико (несколько мегаом). Поэтому в цепь коллектора можно включать нагрузочные резисторы с весьма большими сопротивлениями, не изменяя значения коллекторного тока. Соответственно в цепи нагрузки будет выделяться значительная мощность. Сопротивление прямосмещенного эмиттерного перехода, напротив, весьма мало (десятки Ом). Поэтому при почти одинаковых значениях эмиттерного и коллекторного токов мощность, потребляемая в цепи эмиттера, оказывается существенно меньше мощности, выделяемой в цепи нагрузки. Это указывает на то, что транзистор является полупроводниковым прибором, усиливающим мощность.

#### Режимы работы

Каждый переход транзистора можно включить либо в прямом, либо в обратном направлении. В зависимости от этого различают четыре режима работы транзистора.

Активный режим. На эмиттерный переход подано прямое напряжение, а на коллекторный - обратное. Именно этот режим работы соответствует максимальному значению коэффициента передачи тока эмиттера. К тому же он обеспечивает минимальные искажения усиливаемого сигнала (принцип работы рассмотрен выше).

Инверсный режим. К коллекторному переходу подведено прямое напряжение, а к эмиттерному - обратное. Инверсный режим работы характеризуется меньшим значением коэффициента передачи тока, поэтому как основной режим работы транзистора в схемах не применяется.

Режим насыщения. Оба перехода находятся под прямым напряжением. Выходной ток в этом случае не зависит от входного и определяется только параметрами нагрузки. Из-за малого напряжения между выводами коллектора и эмиттера режим насыщения используется для замыкания цепей передачи сигналов.

Режим отсечки. К обоим переходам подведены обратные напряжения. Так как выходной ток в режиме отсечки практически равен нулю, этот режим используется для размыкания цепей сигналов.

Основным режимом работы транзистора в аналоговых электронных устройствах является активный режим. Режимы отсечки и насыщения обычно применяются совместно для осуществления коммутации как силовых, так и информационных цепей. Транзистор в этом случае работает как электронный ключ.

#### Схемы включения и основные параметры.

Биполярный транзистор как усилительное устройство может быть представлен в виде четырехполюсника. В зависимости от того, какой из трех выводов транзистора является общим для входа и выхода схемы, различают схему включения с общим эмиттером (ОЭ), с общей базой (ОБ), с общим коллектором (ОК) (рис. 3.5).

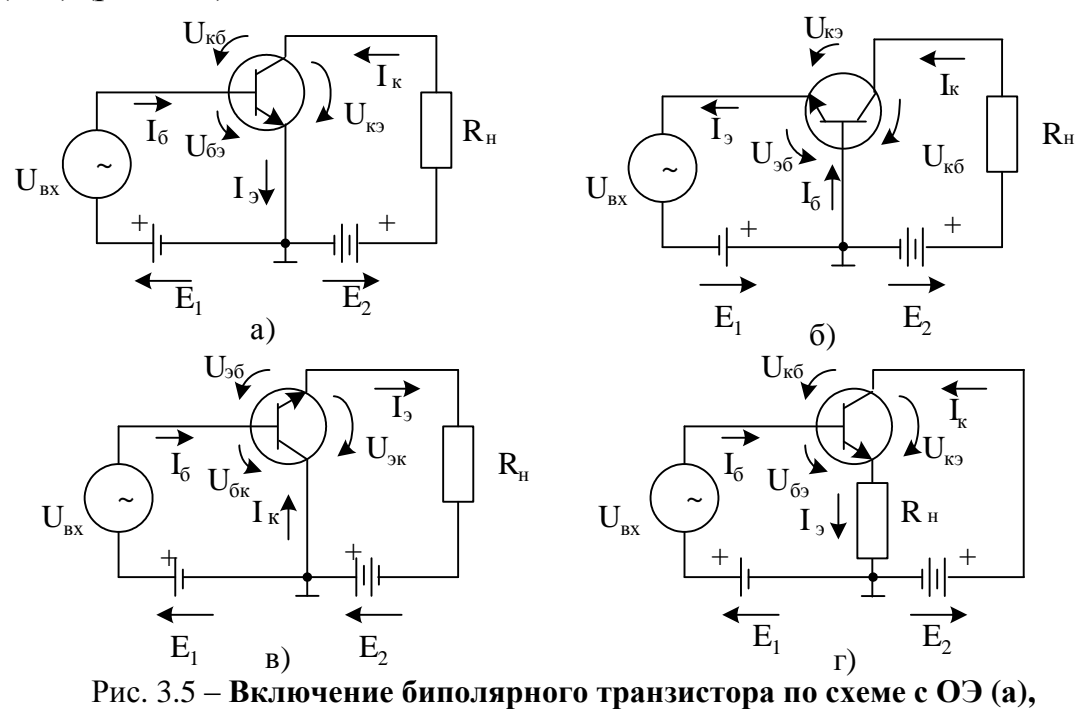

с ОБ $(6)$  и с ОК $($ в,г $)$ 

В случае включения транзистора в схему с ОЭ входным током является ток базы, а выходным - ток коллектора. В схеме с ОБ входной ток - ток эмиттера, выходной - ток коллектора.

Особое место из всех схем включения занимает схема с ОК, где входным током является ток базы, а выходным - ток эмиттера. По аналогии с предыдущими схемами включения схема с ОК имеет вид, представленный на рис.3.5 в. Однако такое подключение источников  $E_1$  и  $E_2$  создает инверсный режим работы транзистора, что приводит, как отмечалось уже ранее, к значительному уменьшению значения коэффициента передачи тока эмиттера α (а следовательно, и  $\beta$ ). Поэтому на практике применяют схему с ОК, приведенную на рис. 3.5 г, обеспечивающую активный режим работы транзистора и сохранение тока базы входным, а тока эмиттера - выходным.

Так как нагрузка в схеме с ОК включена в эмиттерную цепь, то эта схема чаще называется схемой эмиттерного повторителя.

Основными параметрами, характеризующими транзистор как активный четырехполюсник в любой схеме включения, являются коэффициенты усиления:

по току  $k_{I} = \Delta I_{\text{c}b} \times \Delta I_{\text{ex}}$  $(3.7)$ 

$$
no\;H\alpha\gamma\gamma\gamma\gamma\gamma\epsilon\epsilon\mu\upsilon\alpha\,k_U = \Delta U_{\text{max}}/\Delta U_{\text{ex}}\tag{3.8}
$$

по мощности  $k_p = \Delta P_{\text{max}} / \Delta P_{\text{ex}}$  $(3.9)$ 

а также:

входное сопротивление  $R_{ex} = \Delta U_{ex} / \Delta I_{ex}$  $(3.10)$ 

выходное сопротивление  $R_{\text{max}} = \Delta U_{\text{max}}/\Delta I_{\text{max}}$  $(3.11)$ 

Приведем расчет указанных параметров транзисторов для каждой схемы его включения:

 $B$  cxeme  $c$   $\overline{OB}$ 

$$
k_{I0} = \Delta I_K / \Delta I_0 = \alpha \approx I \tag{3.12}
$$

$$
R_{\alpha\alpha\delta} = U_{\alpha\delta} / I_{\alpha\beta} \tag{3.13}
$$

где  $R_{\alpha\beta}$  – сопротивление открытого эмиттерного перехода, составляющее десятки ом;

$$
k_{\scriptscriptstyle U\!E} = \frac{\Delta U_{\scriptscriptstyle H}}{\Delta U_{\scriptscriptstyle 3E}} = \frac{\Delta I_{\scriptscriptstyle K} R_{\scriptscriptstyle H}}{\Delta I_{\scriptscriptstyle 3} R_{\scriptscriptstyle B\!X\!E}} = \alpha \frac{R_{\scriptscriptstyle H}}{R_{\scriptscriptstyle B\!X\!E}} \tag{3.14}
$$

zde  $k_{U}$  $>>$ 1, mak kak  $R_H$  $>>$  $R_{R}$ x $K$ 

Таким образом, схема с ОБ характеризуется малым входным сопротивлением, отсутствием усиления по току, большим усилением по напряжению и мощности.

 $B$  cxeme c  $O(3)$ :

$$
k_{I3} = \Delta I_K / \Delta I_B = \beta; \tag{3.15}
$$

$$
R_{BX3} = \frac{U_{3B}}{I_B} = \frac{U_{3B}I_3}{I_3I_B} = R_{BXB} \frac{I_K + I_B}{I_B} = R_{BXB} (\beta + 1),
$$
(3.16)

$$
\kappa_{U3} = \frac{\Delta U_H}{\Delta U_{3E}} = \frac{\Delta I_K R_H}{\Delta I_B R_{BX}} = \beta \frac{R_H}{\beta R_{BX}} \approx \frac{R_H}{R_{BX}}
$$
\n(3.17)

где  $k_{U2}>>1$ , так как  $R_{H}>>R_{BXE}$ 

Таким образом, схема с ОЭ имеет большее, чем схема с ОБ, входное сопротивление и усиливает сигнал как по току, так и по напряжению и мощно $cmu$ 

 $B$  схеме с ОК:

$$
\kappa_{\scriptscriptstyle K} = \frac{\Delta I_9}{\Delta I_{\scriptscriptstyle B}} = \frac{\Delta I_{\scriptscriptstyle K} + \Delta I_{\scriptscriptstyle B}}{\Delta I_{\scriptscriptstyle B}} = \beta + 1,\tag{3.18}
$$

то есть схема с ОЭ имеет  $K_{I\bar{K}}>>1$ ;

$$
R_{BX,K} = \frac{U_{KE}}{I_E} = \frac{U_{3E} + U_H}{I_E} = \frac{U_{3E}I_3}{I_EI_3} + \frac{U_H}{I_E} = \frac{U_{3E}}{I_3}\frac{I_3}{I_E} + \frac{I_3R_H}{I_E} =
$$
(3.19)  
= R (R+1)+ R (R+1) - (R + R) (R+1)

$$
K_{UK} = \frac{\Delta U_H}{\Delta U_{KB}} = \frac{\Delta U_H}{\Delta U_{SB} + \Delta U_H} = \frac{\Delta I_3 R_H}{\Delta I_3 R_{BX,B} + \Delta I_3 R_H} = \frac{R_H}{R_{BX,B} + R_H};
$$
(3.20)

т.е. схема с ОК имеет  $K_{UK} \approx 1$ 

$$
K_{\text{IK}} = \Delta I_3 / \Delta I_{\text{K}} = (\Delta I_{\text{K}} + \Delta I_{\text{K}}) / \Delta I_{\text{K}} = \beta + 1; \tag{3.21}
$$

$$
R_{BX} = \frac{U_{\beta B} + U_H}{I_B} = \frac{U_{\beta B} + R_H (I_K + I_B)}{I_B} = (R_{BX,B} + R_H)(\beta + 1). \tag{3.22}
$$

Таким образом, схема с ОК (эмиттерного повторителя) имеет значительно большее входное сопротивление, чем любая другая схема включения транзистора, и обеспечивает усиление сигнала по току и мощности. Большое значение входного сопротивления схемы с ОК предопределяет широкое применение на практике эмиттерного повторителя в качестве согласующего устройства.

Малая величина входного (управляющего) тока I<sub>6</sub>, а также большие коэффициенты усиления по напряжению и по току, обусловили широкое применение схемы с общим эмиттером.

Для анализа усилителей, собранных на транзисторах, пользуются семейством входных и выходных характеристик транзистора. Зависимость между током и напряжением во входной цепи транзистора, при постоянном напряжении между коллектором и эмиттером U<sub>к</sub> называют входной характеристикой:  $I_6 = f(U_{62})$  при  $U_{K2} = const$ (рис.3.6), а зависимости тока коллектора от напряжения между коллектором и эмиттером при постоянном токе базы называют выходными (коллекторными) характеристиками  $I_{K} = f(U_{K3})$ 

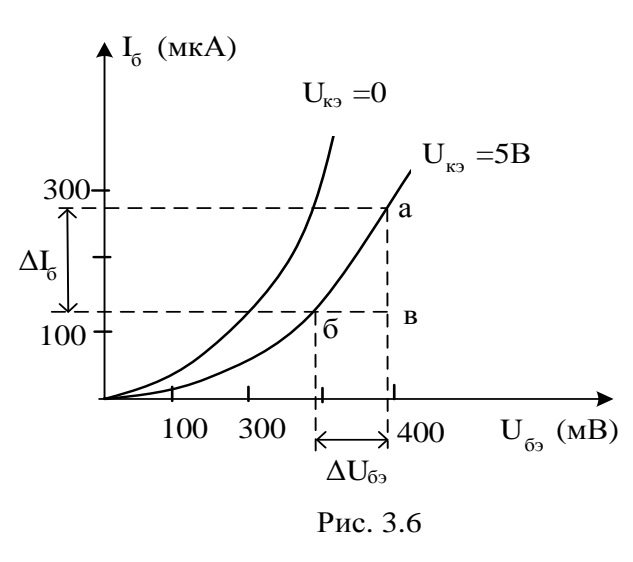

при  $I_6$ = const (рис. 3.7). Знак тока и напряжения при построении характеристик не учитывается, что позволяет унифицировать характеристики для транзисторов p-n-p и n-p-n типов.

Входные характеристики в активном режиме работы транзистора (рис. 3.6) при изменении  $U_{k3}$  в широких пределах изменяются незначительно, поэтому обычно пользуются одной характеристикой  $I_6=f(U_6)$ , соответствующей некоторому среднему значению  $U_{k3}$ . Входные характеристики имеют вид, аналогичный прямой ветви ВАХ полупроводникового диода.

Выходные характеристики для схемы с ОЭ представлены на рис. 3.7. Видно, что достаточно приложить небольшое напряжение  $U_{K3}$ , чтобы зависимости тока коллектора перешли в пологую область, что соответствует активному режиму работы транзистора. В этом случае ток коллектора I<sub>к</sub> определяется числом носителей заряда (дырок или электронов), инжектированных эмиттером и прошедших через базу в

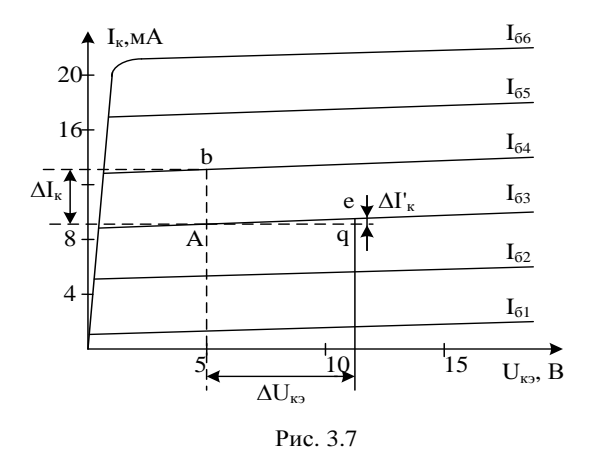

коллектор. Некоторое увеличение тока  $I_{k}$  в пологой области, вызываемое повышением напряжения  $U_{\kappa}$ , объясняется эффектом модуляции (изменения) толщины базы.

Модуляция толщины базы в транзисторе происходит при изменении напряжения  $U_{\kappa 6}$  на коллекторном переходе. С увеличением обратного напряжения  $U_{\kappa 6}$  коллекторный p-n переход расширяется, что ведет к уменьшению эффективной толщины базы, уменьшению рекомбинаций носителей в базе и, следовательно, к увеличению числа носителей, достигающих коллектора. Эффект модуляции толщины базы (называемый также эффектом Эрли) приводит к зависимости тока  $I_{\kappa}$  от напряжения на транзисторе.

С ростом тока базы  $I_6$  ток коллектора увеличивается (рис. 3.7). Увеличение тока коллектора при одинаковом увеличении тока базы происходит неравномерно, что свидетельствует об уменьшении коэффициента β с ростом тока  $I_{\kappa}$ .

При понижении напряжения  $U_{\kappa}$  до значений (0,2-0,3)В характеристики для различных значений  $I_6$  сливаются в одну. Коллекторный переход транзистора в этой области смещен в прямом направлении (т. к.  $U_{K3} < U_{63}$ ), и оба напряжения  $U_{\kappa}$ ,  $U_{6}$ , положительны. Транзистор работает в режиме насыщения.

При работе усилителя на транзисторе входные величины  $(I_6, U_{62})$  получают приращения  $\Delta I_6$  и  $\Delta U_{63}$ , которые в свою очередь вызывают изменения значений  $I_{\kappa}$  и  $U_{\kappa}$  ( $\Delta I_{\kappa}$  и  $\Delta U_{\kappa}$ ). Если входной сигнал имеет небольшую величину, то эти приращения малы и работа усилителя будет происходить на линейных участках входных и выходных характеристик. В этом случае транзи-

стор может быть представлен в виде линейного четырехполюсника. Для транзистора по схеме с ОЭ справедливы уравнения:

$$
\begin{cases}\n\Delta I_{\delta_2} = h_{11} \Delta I_{\delta} + h_{11} \Delta U_{\kappa_2} \\
\Delta I_{\kappa} = h_{21} \Delta I_{\delta} + h_{22} \Delta U_{\kappa_2}\n\end{cases} (3.23)
$$

где 
$$
h_{11} = \frac{\Delta U_{\delta_2}}{\Delta I_{\delta}} \Big| U_{K3} = const.
$$
 – входное сопротивление транзистора  
\n
$$
h_{21} = \frac{\Delta I_{\kappa}}{\Delta I_{\delta}} \Big| U_{K3} = const.
$$
 – коэффициент усиления по току  
\n
$$
h_{12} = \frac{\Delta U_{\delta_3}}{\Delta U_{\kappa}} \Big| I_{\delta} = const.
$$
 – коэффициент внутренней обратной связи  
\n
$$
h_{22} = \frac{\Delta I_{\delta_3}}{\Delta U_{\kappa}} \Big| I_{\delta} = const.
$$
 – выходная проводимость транзистора.

Коэффициенты в уравнениях получили название h-параметров транзистора в схеме с ОЭ. Они определяются только для активного режима.

Значения h-параметров транзистора можно определить графически по статическим входным и выходным характеристикам.

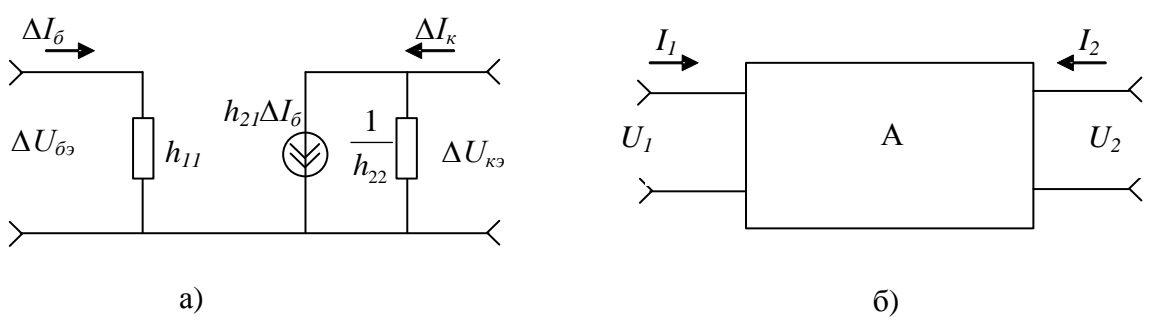

Рис. 3.8

Схема замещения транзистора (а) и схема четырехполюсника (б) Рис.3.8.

Параметры  $h_{22}$  и  $h_{21}$  для схемы с ОЭ определяются по семейству выходных, а  $h_{113}$  – по семейству входных характеристик транзистора (рис. 3.6 и  $3.7).$ 

$$
h_{11} = \frac{\Delta U_{63}}{\Delta I_6} = \frac{6\epsilon}{a\epsilon} \tag{3.24}
$$

$$
h_{21} = \frac{\Delta I_{\kappa}}{\Delta I_{6}} = \frac{Ab}{I_{64} - I_{63}}
$$
 (3.25)

$$
h_{229} = \frac{\Delta I_{\kappa}^{'} }{\Delta U_{\kappa 9}} = \frac{qe}{Aq}
$$
 (3.26)

#### 5. Контрольные вопросы

- 5.1. Принцип работы биполярного транзистора в активном режиме.
- 5.2. Поясните, в чем заключается эффект модуляции толщины базы.
- 5.3. Основные соотношения между токами транзистора.
- 5.4. Режимы работы биполярного транзистора.
- 5.5. Схемы включения биполярного транзистора.
- 5.6. Входные и выходные характеристики транзистора по схеме с ОЭ.
- 5.7. Система h-параметров транзистора.
- 5.8. Графический метод определения h-параметров.

#### ЛАБОРАТОРНАЯ РАБОТА №4

### ИССЛЕДОВАНИЕ ПОЛЕВОГО ТРАНЗИСТОРА В СТАТИЧЕСКОМ РЕ-**ЖИМЕ**

1. Цель работы: изучение полевого транзистора путем снятия статических характеристик с управляющим р-переходом и п-каналом, а также путем снятия стоко-затворных и семейства стоковых характеристик.

#### 2. Вопросы для самопроверки

- 2.1. Что такое полевой транзистор?
- 2.2. Начертите условное изображение полевого транзистора на схемах.
- 2.3 Что такое статические характеристики.
- 2.7. Поясните порядок снятия ВАХ полевого транзистора.

#### 3. Экспериментальная часть

В работе используется полевой транзистор КП303Е, основные параметры которого приведены в табл. 4.1.

Таблина 4.1

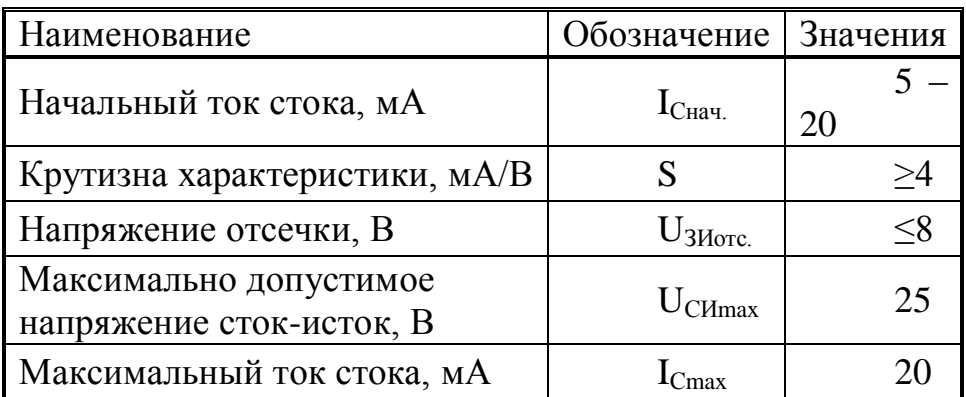

Статическими характеристиками полевого транзистора называются зависимости  $I_C = f(U_{3H})$  при постоянном напряжении сток-исток и  $I_C = f(U_{CM})$  при постоянном напряжении затвор-исток.

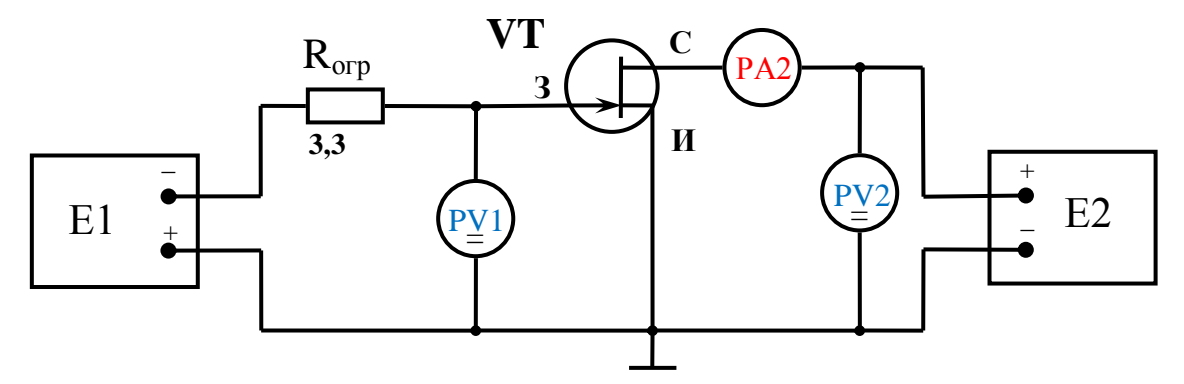

Рис.4.1. Схема для снятия статических характеристик полевого транзистора с управляющим р-п переходом и п-каналом.

Схема для снятия статических характеристик полевого транзистора изображена на рис.4.1.

Схема соединений для снятия характеристик полевого транзистора изображена на рис.4.2.

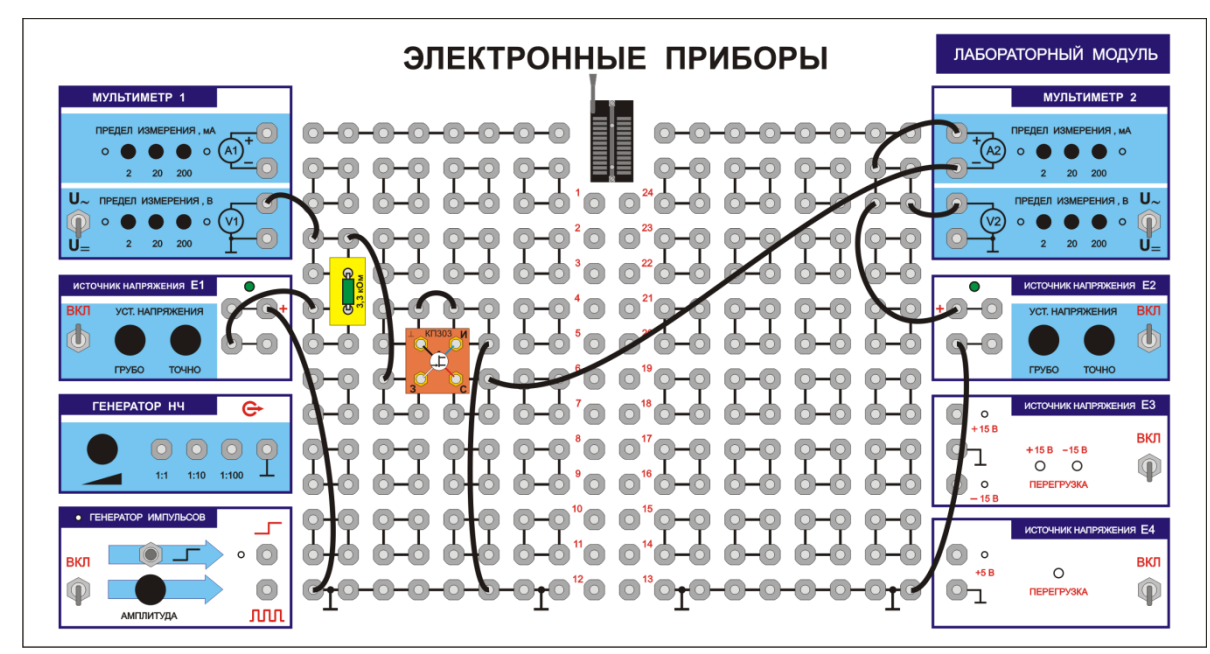

Рис.4.2. Схема соединений

1. После проверки схемы и включения стенда преподавателем снимите семейство стоко-затворных характеристик транзистора  $I_c = f(U_{3M})$  для значений напряжения стока  $U_{CH}$ =5 В,  $U_{CH}$ =15 В. Определите напряжение отсечки тока стока (напряжение U<sub>3</sub><sub>и</sub>, при котором ток стока становится равным нулю) Результаты измерений занесите в табл. 4.2.

Таблица 4.2

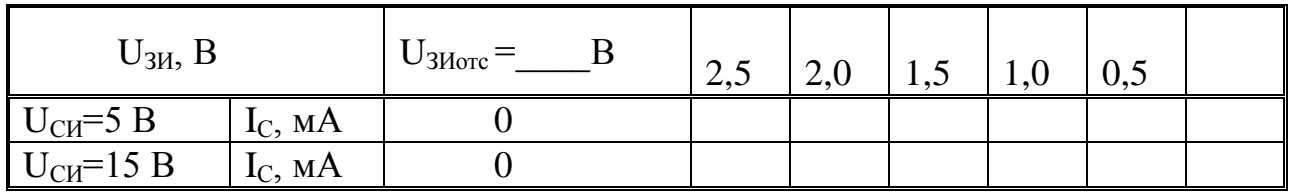

По данным табл. 4.2 постройте график зависимости I<sub>C</sub>=f(U<sub>3</sub><sub>H</sub>) при  $U_{\text{CH}} = \text{const.}$ 

2. Снимите семейство стоковых характеристик транзистора  $I_c = f(U_{CM})$ для трёх значений напряжения на затворе  $U_{3H}$ =0B,  $U_{3H}$ =1B и  $U_{3H}$ =2,5B. Результаты измерений занесите в табл. 4.3.

Таблица 4.3

 $(4.3)$ 

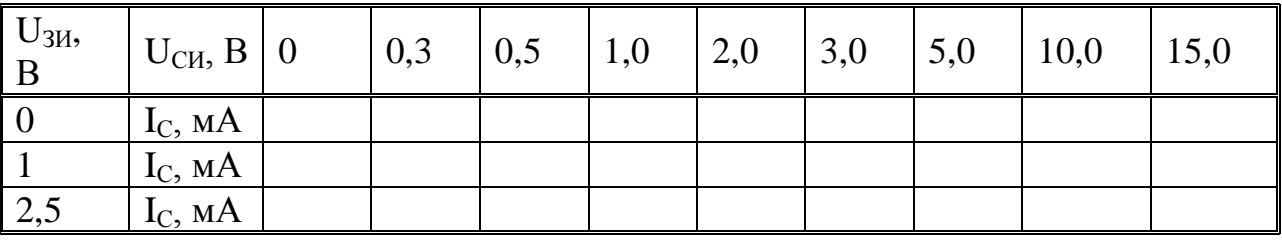

По данным табл. 4.3 постройте график зависимостей  $I_C = f(U_{CM})$  при  $U_{3U} = 0B$ ,  $U_{3U} = 1B$  и  $U_{3U} = 2.5B$ .

3. Рассчитайте параметры исследуемого полевого транзистора (S, R<sub>i</sub>,  $\mu$ ) в точке с координатами  $U_{CM} = 6 B$ ,  $U_{3M} = 0.5 B$ .

Формулы для расчёта параметров:

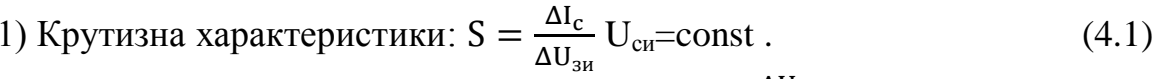

2) Выходное (внутреннее) сопротивление  $R_i = \frac{\Delta U_{\text{CH}}}{\Delta L} U_{\text{3H}}$ =const.  $(4.2)$ 

3) Коэффициент усиления µ=SR;

#### 4. Краткие сведения из теории

Полевым транзистором называется полупроводниковый усилительный прибор, при переносе тока в котором участвуют носители только одного типа (электроны или дырки). Такие транзисторы иногда называются униполярны-МИ.

Управление потоком носителей, проходящим через соответствующую область полевого транзистора (канал), осуществляется путем изменения электрического поля, создаваемого в этой области с помощью специального электрода - затвора. В отличие от биполярного транзистора, ток в цепи управления полевого не протекает, то есть полевой транзистор подобно электронной лампе является прибором с потенциальным управлением.

Затвор может быть отдален от области канала либо посредством обратносмещенного р-п перехода, или слоем диэлектрика, для этого чаще всего используются окислы полупроводниковых материалов. Транзисторы первого вида называются полевыми транзисторами с управляющим р-п переходом, а транзисторы второго вида - МДП или МОП транзисторами. Выводы от крайних областей канала имеют наименования – сток и исток.

Упрощенная структура полевых транзисторов с *p-n* переходом и каналами различных типов проводимости, а также их условные обозначения на электрических схемах приведены на рис. 4.3.

При работе такого транзистора переход затвор-канал смещается в обратном направлении, в связи с чем в слоях полупроводника появляются зоны, обедненные свободными носителями. С ростом обратного напряжения размеры обедненных слоев будут увеличиваться. Наиболее заметно этот эффект проявляется в полупроводнике, образующем канал, что связано с малой концентрацией примесей, вводимых в материал, из которого он изготавливается. При увеличении запирающего напряжения *Uзи* сечение канала и, соответственно, его проводимость будут уменьшаться по сравнению с ситуацией, когда *Uзи=0*. При некотором напряжении *Uзи*, называемом напряжением отсечки *Uотс*, канал перекроется полностью и его проводимость исчезнет. Данные ситуации отображены на рис. 4.4 для полевого транзистора с *n*-каналом.

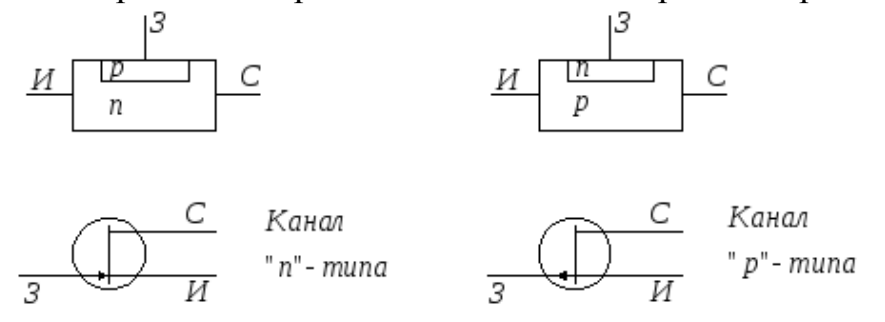

Рис. 4.3. Структура и условные обозначения полевых транзисторов с *p-n* переходом

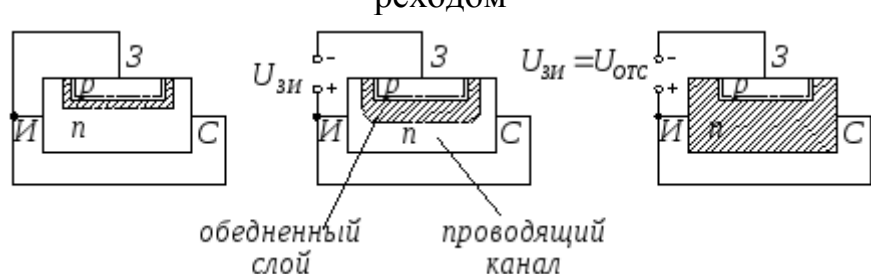

Рис. 4.4. Структура канала полевого транзистора при управлении по цепи затвора

При смене полярности управляющего напряжения слои, обедненные свободными носителями, исчезают, проводимость канала дополнительно увеличивается, но появляется ток во входной цепи, и такой режим работы полевого транзистора с p-n переходом практически не используется.

В полевом транзисторе ток стока сложным образом зависит как от управляющего напряжения, так и от разности потенциалов, приложенных между выводами исток – сток. В ситуации, когда для транзистора с *n*каналом  $U_{3u}$  =0, а на сток подано положительное относительно истока напряжение, через канал потечет некоторый ток стока I<sub>c</sub>. При этом потенциал канала транзистора меняется от нуля в области истока до +  $U_{\text{cu}}$  у электрода

стока. Такое распределение разности потенциалов приводит к тому, что сечение проводящего канала вблизи стока будет меньше, чем у истока (рис. 4.5).

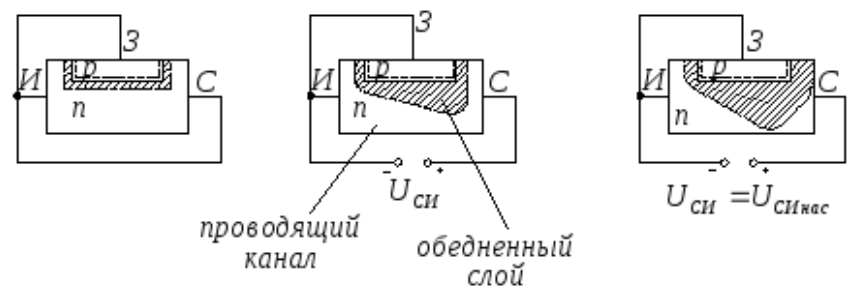

Рис. 4.5. Изменение профиля канала полевого транзистора при изменении напряжения сток – исток

С ростом напряжения  $U_{\text{cu}}$ , ток стока, с одной стороны, будет увеличиваться, но с другой стороны, его рост будет замедляться за счет уменьшения сечения канала. При некотором напряжении сток – исток, называемом напряжением насыщения  $U_{\text{cut}}$ , произойдет практически полное перекрытие канала, но несмотря на это ток стока по нему будет протекать. Дальнейший рост напряжения  $U_{\text{cm}}$  вызовет пропорциональное увеличение длины проводящей зоны канала и, соответственно, его сопротивления. При этом величина тока стока, равная

$$
I_{cr} = \frac{U_{cn}}{R_K},\tag{4.4}
$$

будет оставаться практически неизменной вплоть до пробоя перехода затворсток.

Графики зависимостей тока стока от напряжения  $U_{\text{cu}}$  при различных значениях *Uзи* приведены на рис. 4.6. На каждом из них можно выделить два участка: первый (омический) при U<sub>син</sub> меньше U<sub>син</sub> и второй (участок насыщения) при U<sub>син</sub> больше U<sub>син</sub>. На первом участке с ростом напряжения U<sub>си</sub> происходит изменение сечения канала и  $I_{cr}KU_{cu}$ , где  $K-$  некоторый коэффициент. На втором участке меняется длина проводящей зоны канала и  $I_{CT} \approx const(U_{CH})$ 

При подаче на затвор относительно истока некоторого запирающего напряжения *Uзи* происходит дополнительное уменьшение сечения канала и, соответственно, снижение тока стока при тех же напряжениях *Uси* . В режим насыщения транзистор также будет переходить при меньшей величине разности потенциалов  $U_{\text{cu}}$  (рис. 4.6).

Напряжение отсечки  $U_{\text{one}}$  является некоторой константой конкретного транзистора. В общем виде для любого полевого транзистора справедливо соотношение

$$
U_{\text{OTC}} \approx U_{\text{CHH}} + |U_{\text{3H}}| \tag{4.5}
$$

Совокупность приведенных на рис. 4.6 зависимостей тока стока от напряжения сток – исток, при различных потенциалах затвора образует семейство выходных характеристик полевого транзистора.

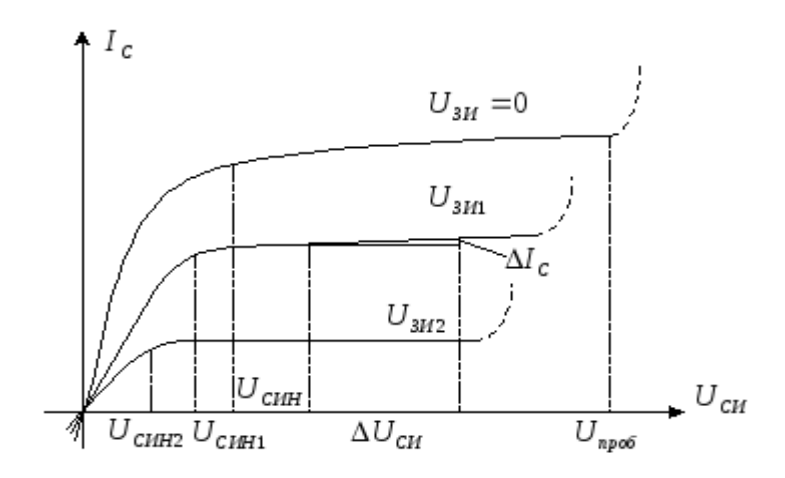

Рис. 4.6. Семейство выходных характеристик полевого транзистора с p-n переходом

На начальном участке выходные характеристики представляют собой отрезки практически прямых линий, наклон которых зависит от величины управляющего напряжения на затворе (рис. 4.7).

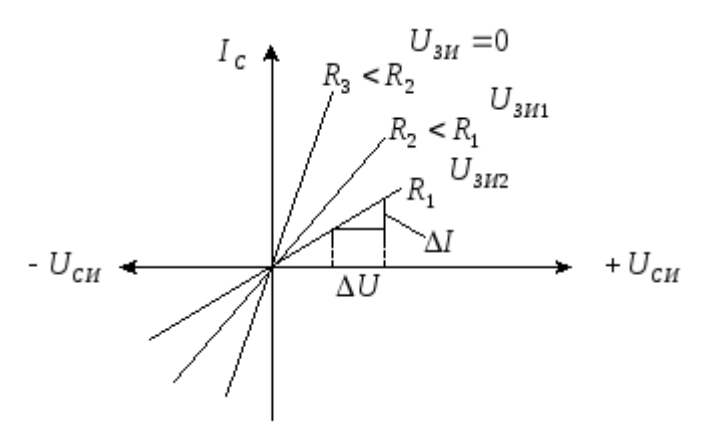

Рис. 4.7. Начальный участок семейства выходных характеристик полевого транзистора

Так как линейная связь между током и напряжением описывается законом Ома:

$$
I = \frac{U}{R},\tag{4.6}
$$

то из рис. 4.7 следует, что в данном режиме U<sub>cu</sub> много меньше U<sub>cu</sub> полевой транзистор может выполнять функции управляемого резистора, величина которого  $R = \Delta U_{CH}/\Delta I_c$  зависит от напряжения  $U_{3H}$ . Линейность выходных характеристик при смене полярности напряжения U<sub>cu</sub> сохраняется пока переход затвор-сток остается запертым.

При расчетах устройств на полевых транзисторах используются стокозатворные характеристики, примерный вид которых для различных напряжений  $U_{cu}$  приведен на рис. 4.8.

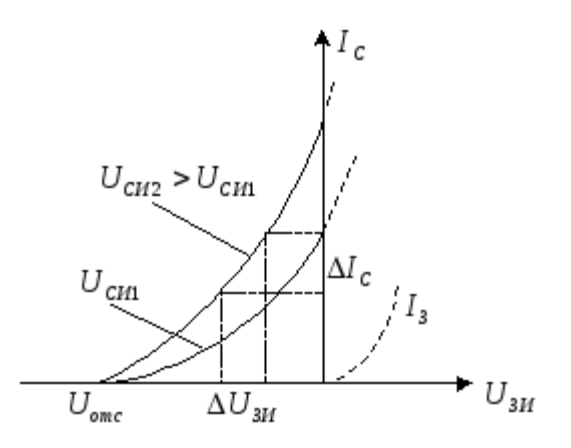

Рис. 4.8. Семейство стокозатворных характеристик полевого транзистора с р-п переходом и п-каналом

Напряжение отсечки по данным характеристикам обычно отсчитывается на уровне тока стока, равном 10мкА. В малосигнальном режиме, когда  $\Delta I_c \ll I_c$ .  $\Delta U_{3H} \ll U_{3H}$ .  $\Delta U_{CH} \ll U_{CH}$ , полевой транзистор может считаться линейным устройством, что позволяет смоделировать его работу совокупностью линейных элементов, отражающих ту или иную особенность функционирования реального транзистора, то есть представить его в виде эквивалентной схемы

Полевой транзистор, как и биполярный, может включаться различным образом, в частности, с общим истоком, общим стоком и общим затвором. Одна из разновидностей эквивалентных схем для режима усиления малого сигнала при его включении с общим истоком приведена на рис. 4.9.

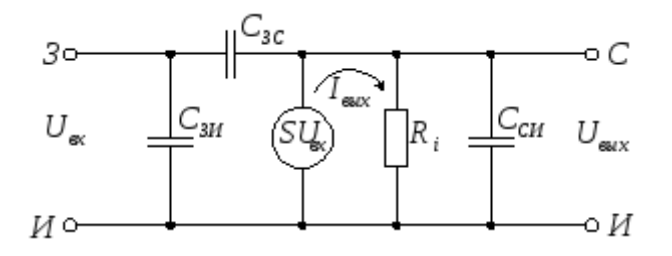

Рис. 4.9. Эквивалентная схема полевого транзистора при включении с общим истоком

Введение конденсаторов  $C_{3H}$ ,  $C_{cu}$ ,  $C_{3c}$ , учитывающих наличие межэлектродных емкостей, позволяет моделировать ухудшение усилительных свойств полевого транзистора с ростом частоты входного сигнала. Так как при управлении током стока, ток во входной цепи не протекает, то в эквивалентной схеме нет элементов, определяющих связь затвора по постоянному току с остальными ее узлами.

Под действием переменного напряжения U<sub>BX</sub> в выходной цепи потечет TOK:

$$
I_{\text{BLX}} = S \cdot U_{\text{BX}} \tag{4.7}
$$

где S - параметр, называемый крутизной характеристики управления полевого транзистора. Этот факт отражается введением в эквивалентную схему генератора тока I<sub>вых</sub>.

Экспериментально крутизну можно определить по стокозатворной характеристике

$$
S = \frac{\Delta I_C}{\Delta U_{3H}} \bigg|_{U_{3H} = U_{3H}^0, U_{CH} = U_{CH}^0} \tag{4.8}
$$

или используя семейство выходных характеристик. Из этого же семейства определяется еще один параметр эквивалентной схемы - внутреннее или динамическое сопротивление R:

$$
R_{i} = \frac{\Delta U_{CH}}{\Delta I_{C}}\Big|_{U_{3H} = U_{3H}^{0}, U_{CH} = U_{CH}^{0}, I_{C} = I_{C}^{0}}.
$$
\n(4.9)

Здесь  $U_{3u}^{0}$ ,  $U_{3u}^{0}$ ,  $I_c^{0}$  – постоянные значения токов и напряжений, для которых производится расчет параметров полевого транзистора.

Внутреннее сопротивление R<sub>i</sub> характеризует степень наклона выходных характеристик полевого транзистора на участке насыщения. С другой стороны, можно считать, что при протекании выходного тока по  $R_i$  (рис. 4.9) на выходных зажимах появляется напряжение U<sub>BbIX</sub>. Отношение выходного и входного напряжений называется коэффициентом усиления полевого транзистора:

$$
\mu = \frac{U_{\text{BLX}}}{U_{\text{BX}}} = S \cdot R_i \tag{4.10}
$$

В отличие от биполярного, полевой обладает практически симметричной структурой, поэтому его параметры в нормальном и «инверсном» включении, когда выводы стока и истока меняются местами, будут приблизительно одинаковыми.

Следующим видом полевых транзисторов являются транзисторы с изолированным затвором (транзисторы типа МОП или МДП). На рис. 4.10 приведены структуры и обозначения на принципиальных схемах одной из разновидностей таких транзисторов - МОП транзисторов со встроенным каналом разного типа проводимости. Как видно из данного рисунка, в слое полупроводникового материала, который называется подложкой, создаются области противоположного типа проводимости, называемые стоком и истоком, соединенные проводящим каналом из материала с тем же типом проводимости, но слабее легированного по сравнению с областями стока и истока.

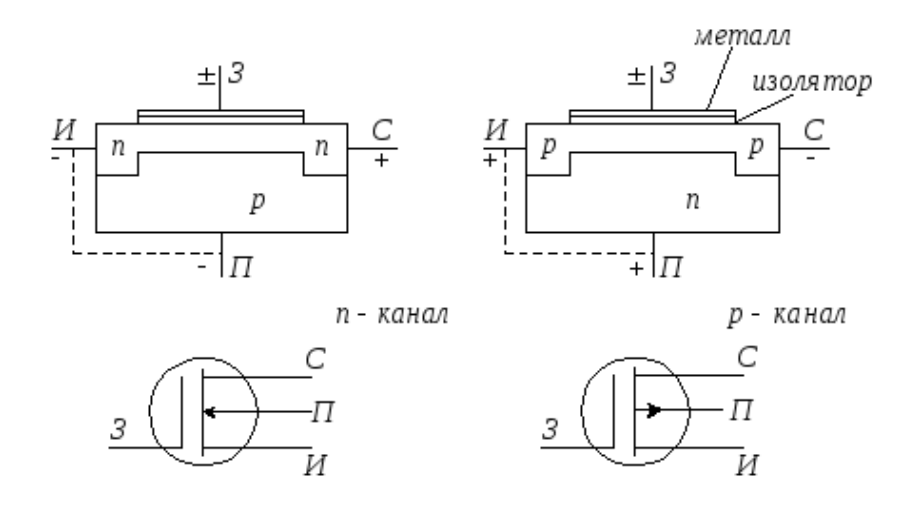

Рис. 4.10. Структура и условные обозначения МОП транзисторов со встроенным каналом

Над областью канала располагается металлический или полупроводниковый электрод – затвор, отделенный от канала слоем окисла или другого диэлектрика.

Для работы такого транзистора с каналом из *n*-полупроводника на подложку подается максимальный действующий в схеме отрицательный потенциал, чтобы переходы исток-подложка, сток-подложка были бы закрыты. Но подложка может соединяться и с истоком. В этом случае протеканию тока через границу раздела исток-подложка препятствует внутреннее поле *p-n* перехода. При напряжении между затвором и истоком ( $U_{3M}$ ), равном нулю, и положительном относительно истока напряжении на стоке  $(U_{3u})$ , по каналу потечет ток Ic. Его зависимость от напряжения будет аналогична соответствующей зависимости у полевого транзистора с *p-n* переходом и *n*-каналом, так как подложку в этом случае можно представить в роли соответствующего затвора.

При подаче на затвор МОП транзистора положительного относительно истока напряжения произойдет подтягивание электронов из подложки в *p*область канала и его проводимость, а следовательно, и ток стока будет увеличиваться. Такой режим работы полевого транзистора со встроенным каналом называется режимом обогащения. В случае если на затвор подается отрицательное относительно истока напряжение, происходит выталкивание электронов из области канала в подложку, проводимость канала и ток стока уменьшаются. Данная ситуация соответствует работе транзистора в режиме обеднения. При некоторой величине отрицательного напряжения на затворе, называемой напряжением отсечки  $U_{\text{orc}}$ , канал полностью перекрывается, его проводимость и, соответственно, ток стока становятся равными нулю.

Вольтамперные характеристики МОП транзистора со встроенным каналом *n*-типа имеют вид, показанный на рис. 4.11. Током стока можно управлять при подаче на затвор относительно истока напряжения обоих полярностей.

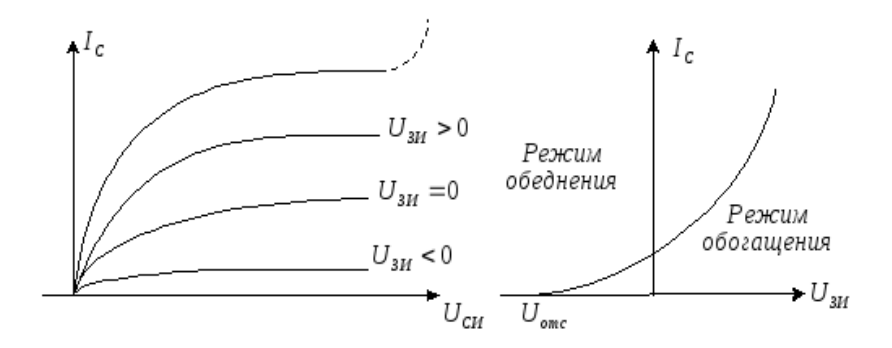

Рис. 4.11. Вольтамперные характеристики полевого транзистора МОП типа со встроенным *n*-каналом

Структура следующей разновидности МОП транзистора - полевого транзистора с индуцированным, или наведенным, каналом представлена на рис. 4.12. В исходном состоянии проводящий канал между областями стока и истока отсутствует, соответственно, и ток стока будет равен нулю.

Проводящий канал и ток у транзистора с подложкой из *p*полупроводника появляются лишь при подаче на затвор относительно истока положительного напряжения, большего, чем некоторое пороговое значение Uпор. При этом дырки из подзатворной области отталкиваются вглубь подложки, данная область обогащается электронами и при  $U_{3u}$  больше  $U_{\text{non}}$  формируется область с инверсной по отношению к подложке *n*-проводимостью, соединяющая зоны стока и истока. С ростом напряжения  $U_{3u}$  размеры данной области (канала), ее проводимость и ток стока увеличиваются.

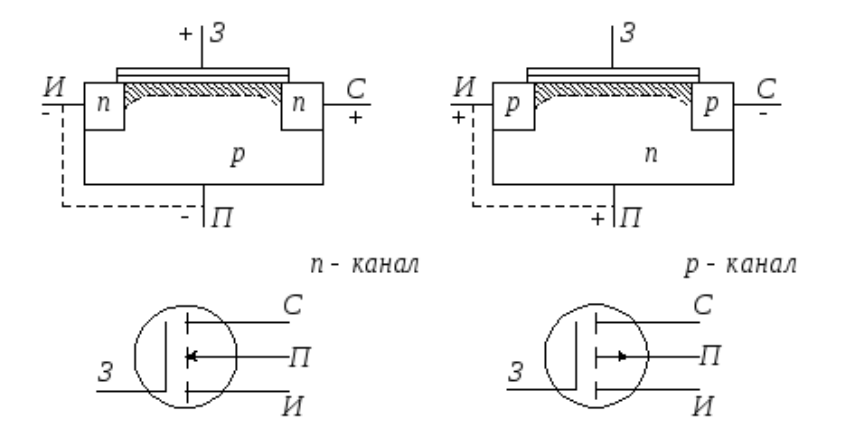

Рис. 4.12. Структура и условные обозначения МОП транзисторов с индуцированным каналом

Вольтамперные характеристики этого транзистора приведены на рис. 4.13. Они похожи на соответствующие характеристики МОП транзистора со встроенным каналом, но управление током стока происходит лишь при положительном напряжении на затворе, большем порогового.

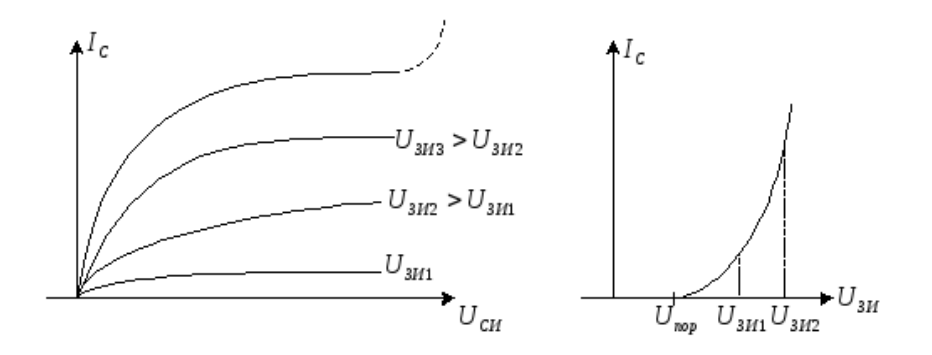

Рис. 4.13. Вольтамперные характеристики полевого транзистора МОП типа с индуцированным *n*-каналом

МОП транзисторы, как и полевые транзисторы с *p-n* переходом, в принципе, являются симметричными структурами. Их эквивалентная схема аналогична эквивалентной схеме, приведенной на рис. 4.9.

В связи с тем что в качестве материала подложки можно выбрать полупроводник любого типа проводимости, имеется шесть разновидностей полевых транзисторов: транзисторы с управляющим *p-n* переходом, МОП транзисторы со встроенным и индуцированным каналом, причем в каждом случае проводимость канала может быть как *n-*, так и *p-*типов. Схемы включения и характеристики однотипных транзисторов с разными видами проводимости отличаются лишь полярностью прикладываемых напряжений и направлениями протекающих токов.

#### **5. Контрольные вопросы**

5.1. Объясните принцип работы полевого транзистора.

5.2. Объясните поведение стоко-затворной характеристики полевого транзистора.

5.3. Почему полевой транзистор обладает меньшими шумами и более термостабилен по сравнению с биполярными?

- 5.4. Что такое напряжение насыщения?
- 5.5. Отличие МОП транзистора от МДП.
- 5.6. Поясните работу МОП транзистора со встроенным каналом.

5.7. Поясните работу МОП транзистора с индуцированным каналом.

### **ЛАБОРАТОРНАЯ РАБОТА № 5**

### *ИССЛЕДОВАНИЕ ПОЛУПРОВОДНИКОВОГО СТАБИЛИТРОНА*

#### **1. Цель работы**

Изучение полупроводникового стабилитрона путѐм снятия прямой и обратной ветви статических вольтамперных характеристик (ВАХ). Исследование простейшего стабилизатора напряжения.

#### **2. Вопросы для самопроверки**

- 2.1. Принцип работы стабилитрона.
- 2.2. Рабочая часть ВАХ стабилитрона.
- 2.3. Область применения стабилитронов.
- 2.4. Встречное, параллельное, последовательное соединение стабилитронов.

#### **3. Экспериментальная часть**

#### 3.1*. Снятие вольтамперной характеристики стабилитрона при прямом включении*

#### *Схема измерений*

При прямом включении стабилитрона на его анод подаѐтся положительное напряжение. В схеме измерений, изображѐнной на рис.5.1, положительное смещение подаѐтся с регулируемого источника Е1. Ток, протекающий через исследуемый стабилитрон, измеряется амперметром PА1. Напряжение на стабилитроне измеряется вольтметром PV1. Ограничительное сопротивление R<sub>огр</sub> предохраняет исследуемый стабилитрон от пробоя.

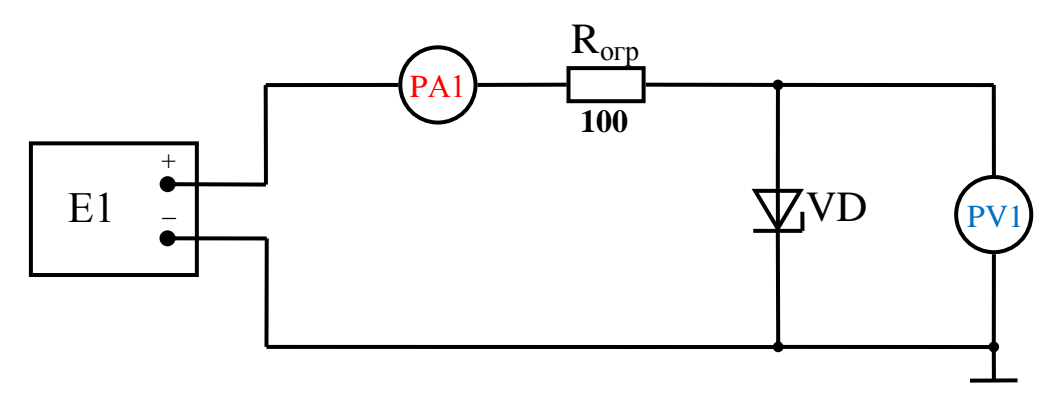

Рис.5.1. Схема измерения при снятии прямой ветви ВАХ

При снятии характеристики, регулируя напряжение источника Е1, устанавливается напряжение на стабилитроне в соответствии с табл.5.1 и записывается значение тока через стабилитрон, измеренное амперметром PА1.

#### *Порядок измерений*

В соответствии со схемой соединений, представленной на рис.5.2, соберите схему измерений.

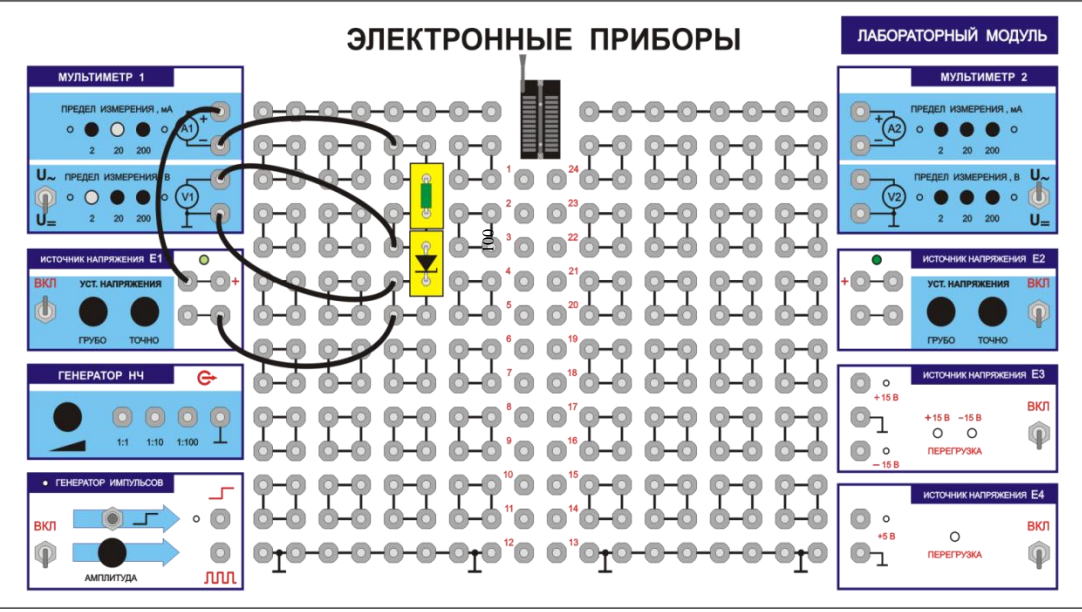

Рис.5.2. Схема соединений для снятия прямой ветви ВАХ

Установите пределы измерений амперметра – 20 мА, вольтметра – 2 В. Тумблеры переключения режимов работы вольтметра (PV1) и амперметра (PA1) установите в положение измерения постоянных величин (=). Ручки управления выходным напряжением источника E1 поверните против часовой стрелки до упора. Собранную схему покажите преподавателю. После проверки преподавателем собранной схемы включите установку.

Проведите измерения. Результаты измерений занесите в табл. 5.1.

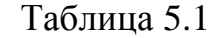

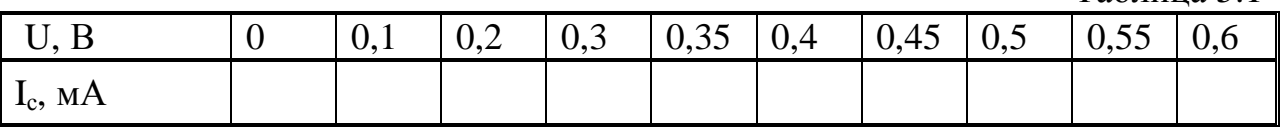

*3.2 Снятие вольтамперной характеристики стабилитрона при обратном включении*

#### *Схема измерений*

При обратном включении стабилитрона на его катод подаѐтся положительное напряжение. В схеме измерений, изображѐнной на рис.5.3, положительное смещение подаѐтся с регулируемого источника Е2. Ток, протекающий через исследуемый стабилитрон измеряется амперметром PА2. Напряжение на стабилитроне измеряется вольтметром PV2. Ограничительное сопротивление  $R_{\text{orb}}$  предохраняет исследуемый стабилитрон от пробоя при неправильном включении.

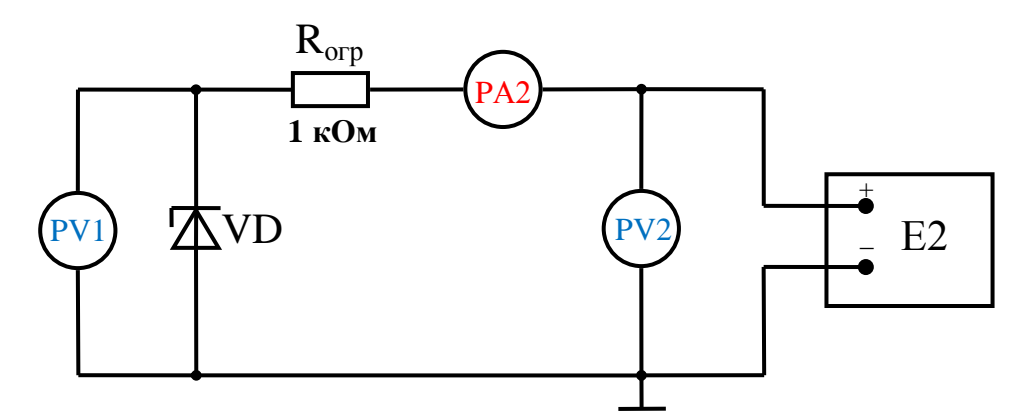

Рис.5.3. Схема измерения при снятии обратной ветви ВАХ

# *Порядок измерений*

В соответствии со схемой соединений, представленной на рис.5.4, соберите схему измерений.

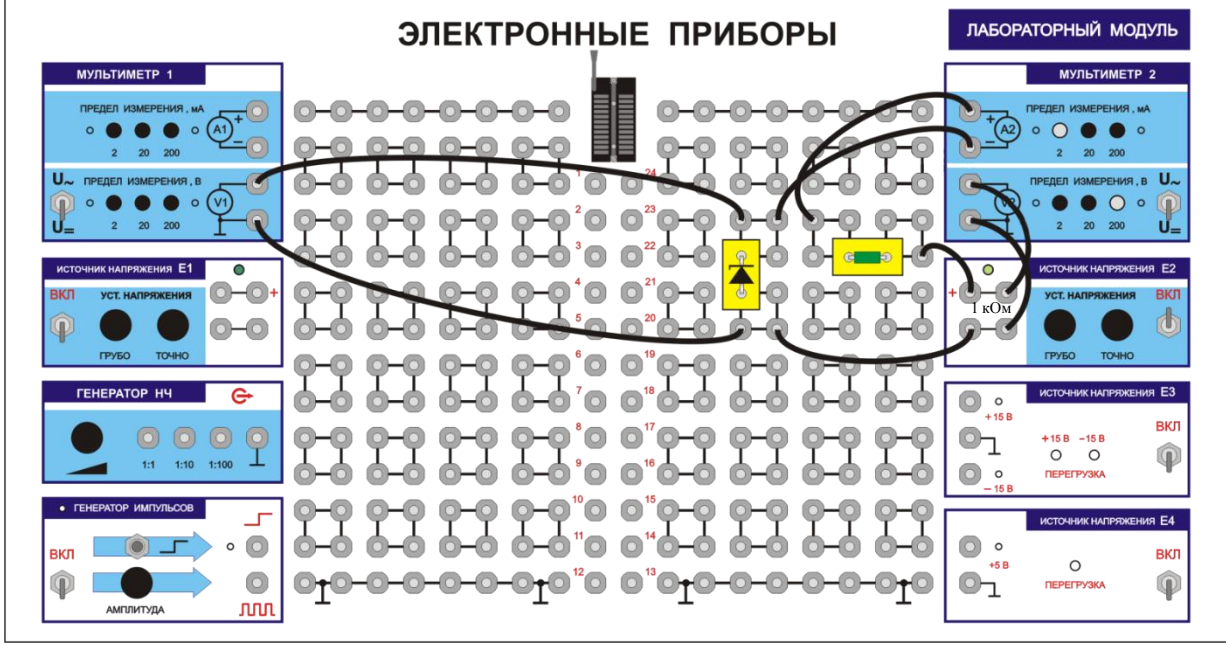

Рис.5.4. Схема соединений для снятия обратной ветви ВАХ

Установите пределы измерений амперметра PA2 – 20 мА, вольтметров PV1 и PV2 – 20 В. Тумблеры переключения режимов работы вольтметров и амперметра установите в положение измерения постоянных величин (=).

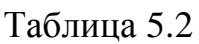

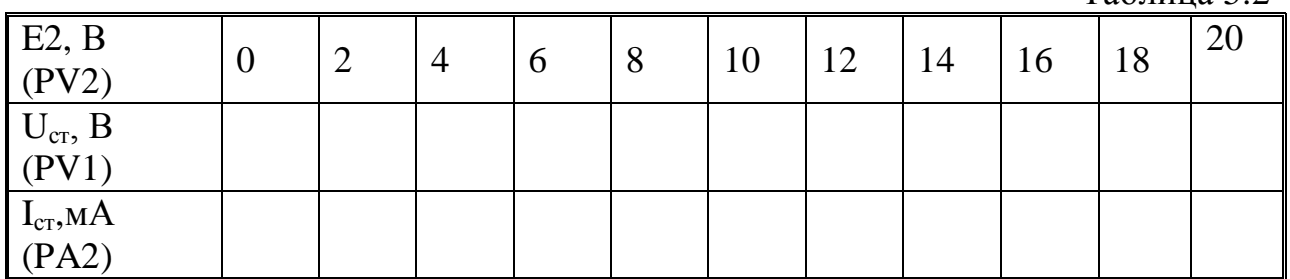

Ручки управления выходным напряжением источника E2 поверните против часовой стрелки до упора. Собранную схему покажите преподавателю. После проверки преподавателем собранной схемы включите установку.

Проведите измерения. Результаты измерений занесите в табл.5.2.

# *3.3. Исследование простейшего стабилизатора напряжения*

Схема для исследования простейшего стабилизатора напряжения, изображена на рис.5.5. Схема питается от источника Е2 и отличается от предыдущей схемы наличием сопротивления нагрузки Rн, подключѐнного параллельно стабилитрону, и амперметром PA1, включѐнного последовательно с сопротивлением нагрузки.

Исследование производится при 4 различных значениях сопротивлений нагрузки: Rн=∞, Rн=10 кОм, Rн=3,3 кОм и Rн=1 кОм, и при 2-х значениях напряжения источника Е2:  $U_{E2}$ =12 В и  $U_{E2}$ =20 В.

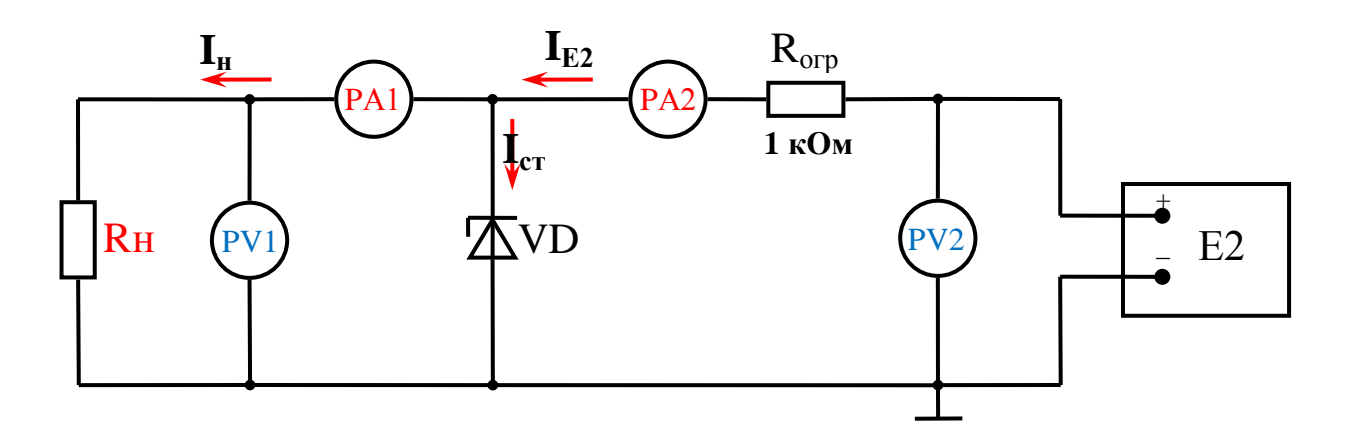

Рис.5.5. Схема измерений при исследовании простейшего стабилизатора напряжения

#### *Порядок измерений*

В соответствии со схемой соединений, представленной на рис.5.6, соберите схему измерений.

Установите пределы измерений амперметров PA1 и PA2 – 20 мА, вольтметров PV1 и PV2 – 20 В. Тумблеры переключения режимов работы вольтметров и амперметров установите в положение измерения постоянных величин (=). Ручки управления выходным напряжением источника E2 поверните против часовой стрелки до упора. Собранную схему покажите преподавателю. После проверки преподавателем собранной схемы включите установку.

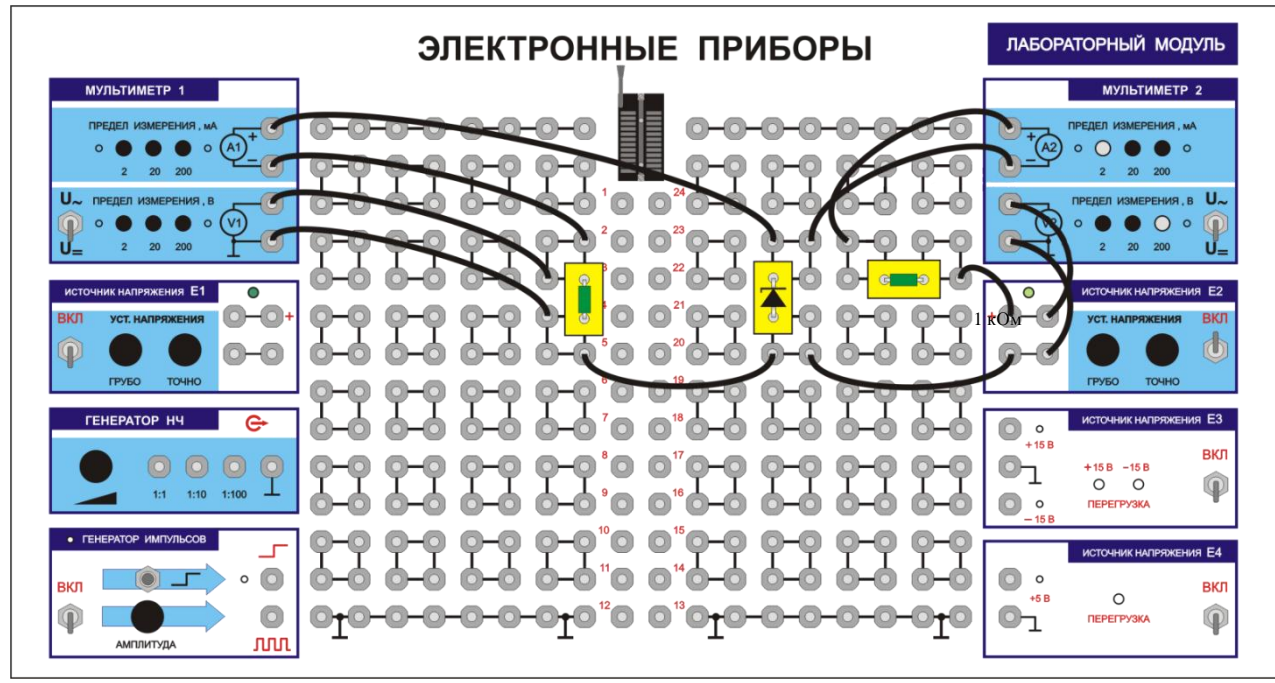

Рис.5.6. Схема соединений для исследования простейшего стабилизатора напряжения

Установите напряжение источника Е2 =12 В. Изменяя сопротивление нагрузки, путём замены колодочек с резисторами 10 кОм, 3,3 кОм и 1 кОм, произвести измерения. Результаты запишите в табл. 5.3.

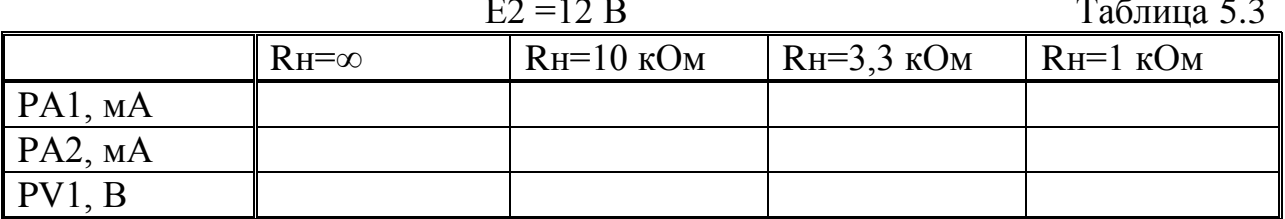

Установите напряжение источника Е2 = 20 В и повторите измерения, результаты запишите в табл.5.4.

 $E2 = 20R$ 

 $Ta6$ 

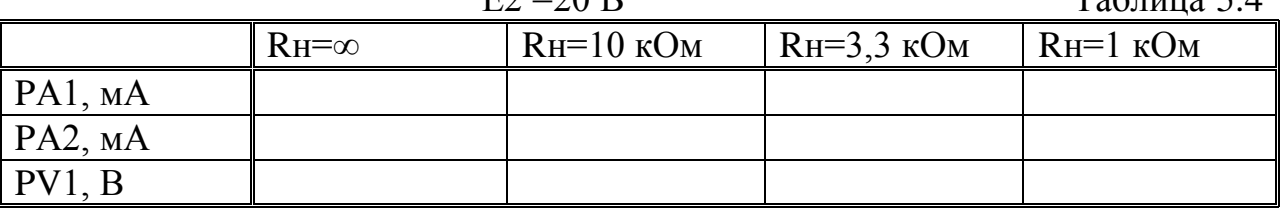

Подключите сопротивление нагрузки Rн=1 кОм, снять зависимости  $U_{\rm H}$ =f( $U_{\rm BX}$ ), I<sub>H</sub>=f( $U_{\rm BX}$ ) и I<sub>cT</sub>=f( $U_{\rm BX}$ ).

Рассчитать коэффициент стабилизации - Кст

$$
K_{\rm cr} = \frac{\frac{\Delta E}{E}}{\frac{\Delta U_{\rm cr}}{U_{\rm cr}}} = \frac{\Delta E}{E} \cdot \frac{U_{\rm cr}}{\Delta U_{\rm cr}}.
$$
\n(5.1)

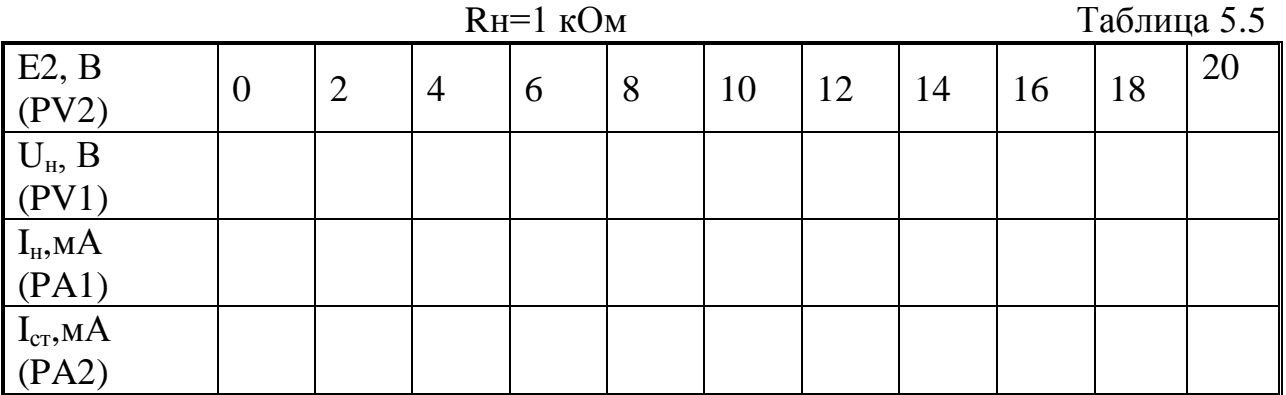

### **3. Краткие сведения из теории**

Стабилитроном называют кремниевый полупроводниковый диод, ВАХ которого имеет участки малой зависимости напряжения от тока (рис. 5.7).

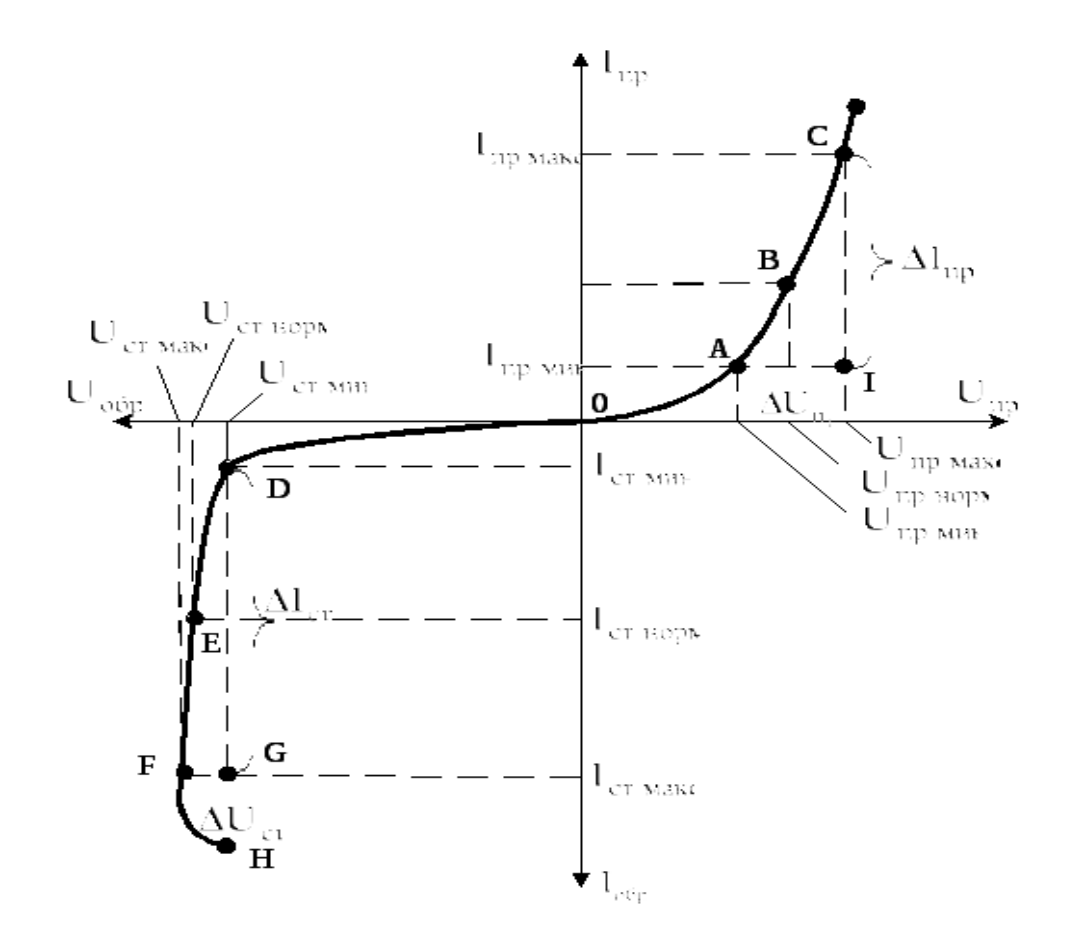

Рис. 5.7. Вольт-амперная характеристика стабилитрона

На обратной ветви таким участком является участок D-F.При значительных изменениях напряжения  $U_{\text{off}}$  напряжение на стабилитроне изменяется незначительно от Uст.мин до Uст.макс . При этом обратный ток через стабилитрон изменяется от  $I_{cr\_MHH}$  до  $I_{cr\_MARC}$ . На участке D-F стабилитрон работает в режиме неразрушающего электрического пробоя; при этом электрический пробой в тепловой не переходит. Он наступает на участке F-H.

Основными параметрами стабилитронов являются:  $U_{\text{cr. HOM}}$  - номинальное напряжение стабилизации, соответствующее номинальному току стабилизации  $I_{\text{CT-HOM}}$ ;  $\Delta U_{\text{cr}}$ - разброс напряжения стабилизации – это интервал напряжения стабилизации  $U_{cr}$ , в пределах которого оно находится

$$
\Delta U_{cr} = U_{cr,\text{make}} - U_{cr,\text{mm}}
$$
 (5.2)

 $\Delta I_{cr}$ -интервал тока стабилизации

$$
\Delta I_{cr} = I_{cr \text{.} \text{MAKC}} - I_{cr \text{.} \text{MWH}}, \tag{5.3}
$$

где Iст.макс - максимально допустимый ток стабилизации, при превышении которого наступает разрушающий тепловой пробой (точка F на рис. 5.7);

 $I_{\text{CT,MHH}}$  -минимально допустимый ток стабилизации, ниже которого сопротивление стабилитрона  $R_{cr}$  резко возрастает и уменьшается  $U_{cr}$  (точка D на рис. 5.7);

 $\alpha_{U_{CT}}$ -средний температурный коэффициент напряжения стабилизации, показывающий, на сколько процентов изменяется  $U_{cr}$  при изменении температуры на 1°C.

$$
\alpha_{\text{U}_{\text{CT0}}} \% = \frac{\Delta \text{U}_{\text{cr}} \cdot 100\%}{\Delta t} \tag{5.4}
$$

Rдиф-дифференциальное сопротивление, определяющее стабилизирующие свойства стабилитрона и показывающее, в какой степени  $U_{cr}$  зависит от  $I_{cr}$ 

$$
R_{\mu\nu\phi} = \frac{\Delta U_{cr}}{\Delta I_{cr}}.\tag{5.5}
$$

Определение дифференциального сопротивления стабилитрона производится путём построения треугольника в районе точки Е с  $U_{cr, HOM}$ . Чем меньше размеры треугольника DFG (рис. 5.7), тем точнее определяется  $R_{\text{sub}}$ . Треугольник, с помощью которого вычисляются нужные параметры на вольтамперных характеристиках, называется характеристическим.

В первом квадранте ВАХ на рис 5.7 приведена прямая ветвь стабилитрона. Видно, что при значительных изменениях прямого напряжения  $U_{\text{m}}$  - прямое напряжение на диоде изменяется незначительно - от  $U_{\text{m} \cdot \text{m} \cdot \text{m}}$  до  $U_{\text{ID-MAKC}}$ , при этом прямой ток через диод изменяется от  $I_{\text{ID-MHH}}$  до  $I_{\text{ID-MAKC}}$ . Дифференциальное сопротивление диода при прямом включении вычисляется с помощью характеристического треугольника ACI (рис. 5.7)

$$
R_{np} = \frac{\Delta U_{np}}{\Delta I_{np}}\tag{5.6}
$$

Диоды, обладающие малой зависимостью  $U_{\text{m}}$  от  $I_{\text{m}}$ , применяются для стабилизации малых сопротивлений и называются стабисторами.

Стабилитроны применяются для стабилизации напряжения в широких приделах. Стабилизаторы напряжения на основе стабилитронов называются параметрическими стабилизаторами (рис. 5.8).

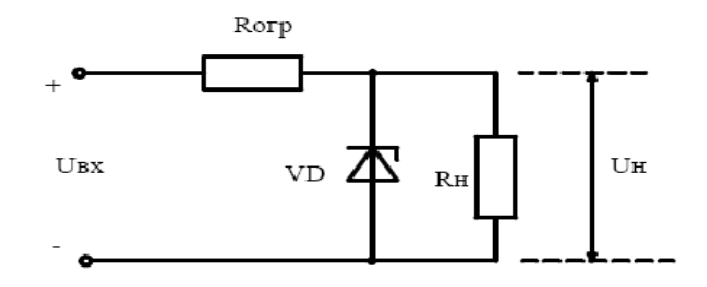

Рис. 5.8. Схема параметрического стабилизатора напряжения

Основным параметром параметрического стабилизатора напряжения является коэффициент стабилизации К<sub>ст</sub>, представляющий собой отношение относительного изменения входного напряжения U<sub>RX</sub>K относительному изменению выходного напряжения U<sub>H</sub>:

$$
K_{cr} = \frac{\Delta U_{bx}}{\frac{\Delta U_{H}}{U_{H}}}
$$
 (5.7)

При подключении стабилитрона к источнику постоянного напряжения через резистор получается простейшая схема параметрического стабилизатора (рис. 5.9). Ток I<sub>cr</sub> стабилитрона может быть определен вычислением падения напряжения на резисторе R

$$
I_{cr} = (E - U_{cr})/R, \tag{5.8}
$$

где Е - напряжение источника питания.

Напряжение стабилизации  $U_{cr}$  стабилитрона определяется точкой на вольтамперной характеристике, в которой ток стабилитрона резко увеличивается. Мощность рассеивания стабилитрона Р<sub>ст</sub> вычисляется как произведение тока  $I_{cr}$  на напряжение  $U_{cr}$  с

$$
P_{cr} = I_{cr} * U_{cr}.
$$

Дифференциальное сопротивление стабилитрона вычисляется так же, как для диода по наклону вольтамперной характеристики.

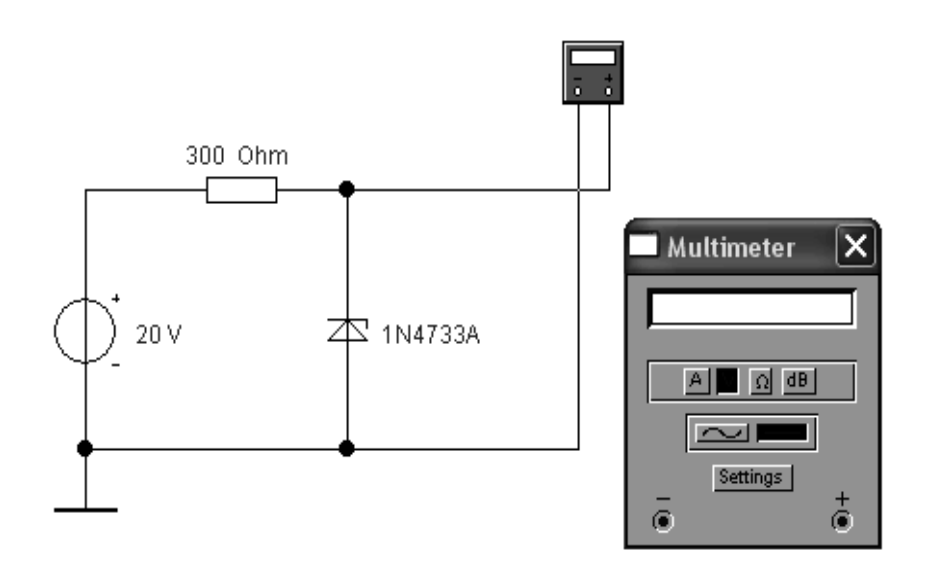

Рис. 5.9. Схема параметрического стабилизатора напряжения

# **5. Контрольные вопросы**

5.1. Сравните относительное изменение напряжения на стабилитроне с относительным изменением питающего напряжения. Оцените степень стабилизации.

5.2. Влияет ли значение сопротивления нагрузки на степень стабилизации выходного напряжения стабилизатора?

5.3. Как изменяется напряжение стабилитрона  $U_{cr}$ , когда ток стабилитрона становится ниже 20 мА?

5.4. Каково значение тока стабилитрона I <sub>ст</sub> при входном напряжении 15 В?

5.5. Каково значение тока стабилитрона I  $_{cr}$  при значении сопротивления R= 200 Ом?

5.6. Как изменяется напряжение  $U_{cr}$  на выходе стабилизатора, при уменьшении сопротивления R?

### **Список рекомендуемой литературы**

1. Берикашвили В. Электроника и микроэлектроника: импульсная и цифровая электроника / В. Берикашвили. − М. : Юрайт, 2018. - 2-е изд. - Режим доступа: [http://www.biblio-online.ru/book/4B5B27D8-D469-4AB8-](http://www.biblio-online.ru/book/4B5B27D8-D469-4AB8-B6DE-98FD75DBBA30) [B6DE-98FD75DBBA30.](http://www.biblio-online.ru/book/4B5B27D8-D469-4AB8-B6DE-98FD75DBBA30) - Рус яз. - ISBN 978-5-534-06256-4.

2. Кузовкин В. А. Электротехника и электроника / В. А. Кузовкин. − М. : Юрайт, 2017. - Режим доступа: [http://www.biblio-online.ru/book/D890C457-](http://www.biblio-online.ru/book/D890C457-1709-46C0-B27B-4612963BE37A) [1709-46C0-B27B-4612963BE37A.](http://www.biblio-online.ru/book/D890C457-1709-46C0-B27B-4612963BE37A) - Рус яз. - ISBN 978-5-9916-3855-5.

3. Новожилов О. П. Электротехника и электроника : учебник для бакалавров вузов по направлениям подгот. 230100 (654600) «Информатика и вычислительная техника» / О. П. Новожилов. – М. : Юрайт, 2012. - 652, [1] с. (Бакалавр). - ISBN 978-5-9916-1450-4.

4. Новожилов О. П. Электротехника и электроника / О. П. Новожилов. − М. : Юрайт, 2017. - Режим доступа: [http://www.biblio](http://www.biblio-online.ru/book/EA7D000A-DDFD-472F-B8FB-FDAA602CB97C)[online.ru/book/EA7D000A-DDFD-472F-B8FB-FDAA602CB97C.](http://www.biblio-online.ru/book/EA7D000A-DDFD-472F-B8FB-FDAA602CB97C) - Рус яз. - ISBN 978-5-9916-2941-6.

*Учебное издание*

### Методические рекомендации к выполнению лабораторных работ по электронике

### **Составители Стерхова** Татьяна Николаевна **Бас** Анатолий Степанович

Подписано в печать 22.05.2020. Формат  $60x84^1$ /<sub>8.</sub> Усл. печ. л. 6,9. Уч. - изд. л. 5,3. Издательство «**Jus est**» 426034, г. Ижевск, ул. Университетская,1, корп.4